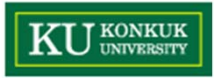

# **Design Patterns**

**건국대학교 유준범**

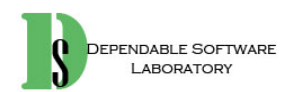

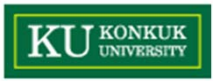

### **Contents**

- **1. Intro to Design Patterns (The Strategy Pattern)**
- **2. The Observer Pattern**
- **3. The Decorator Pattern**
- **4. The Factory Pattern**
- **5. The Singleton Pattern**
- **6. The Command Pattern**
- **7. The Adapter and Façade Patterns**
- **8. The Template Method Pattern**
- **9. The Iterator and Composite Patterns**
- **10. The State Pattern**
- **11. The Proxy Pattern**
- **12. Composed Patterns**
- **13. Better Living with Patterns**

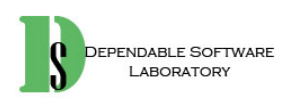

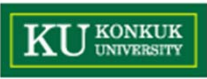

ADDISON-WESLEY PROFESSIONAL COMPUTING SERIES

意

### **Text and References**

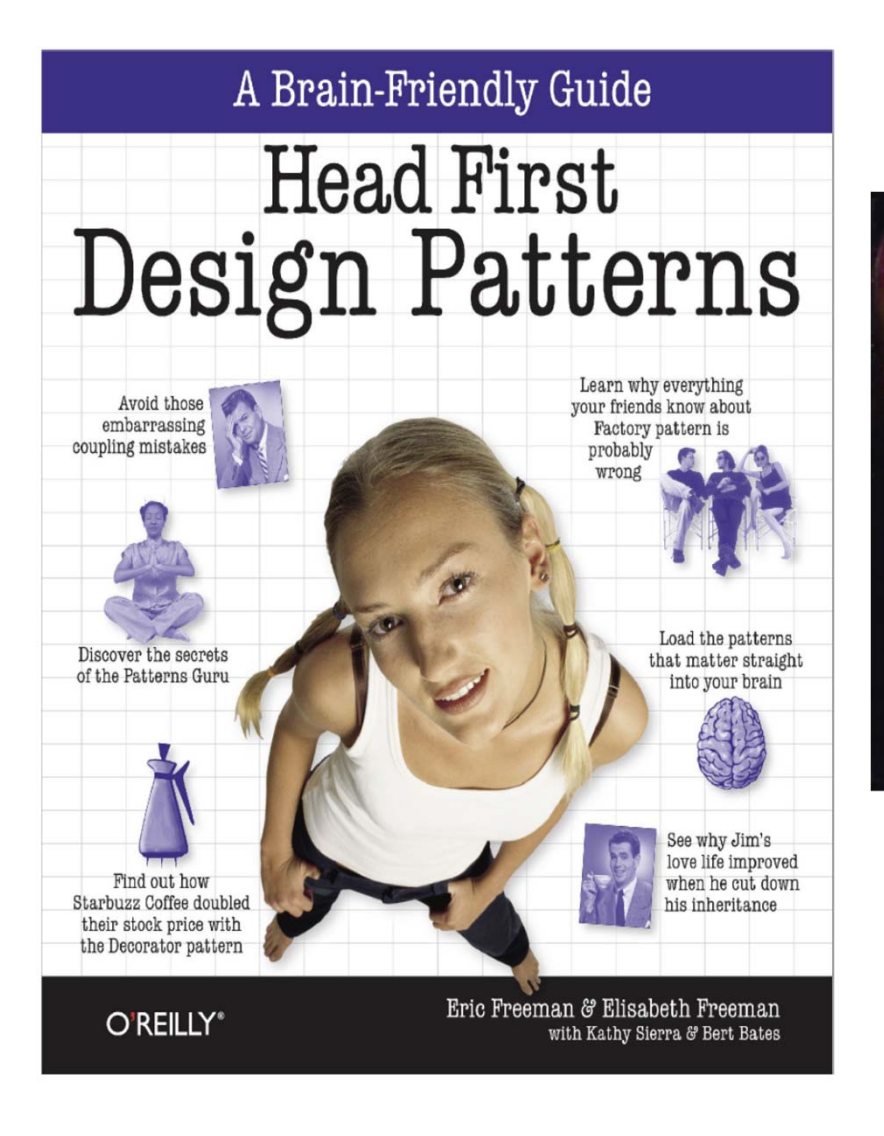

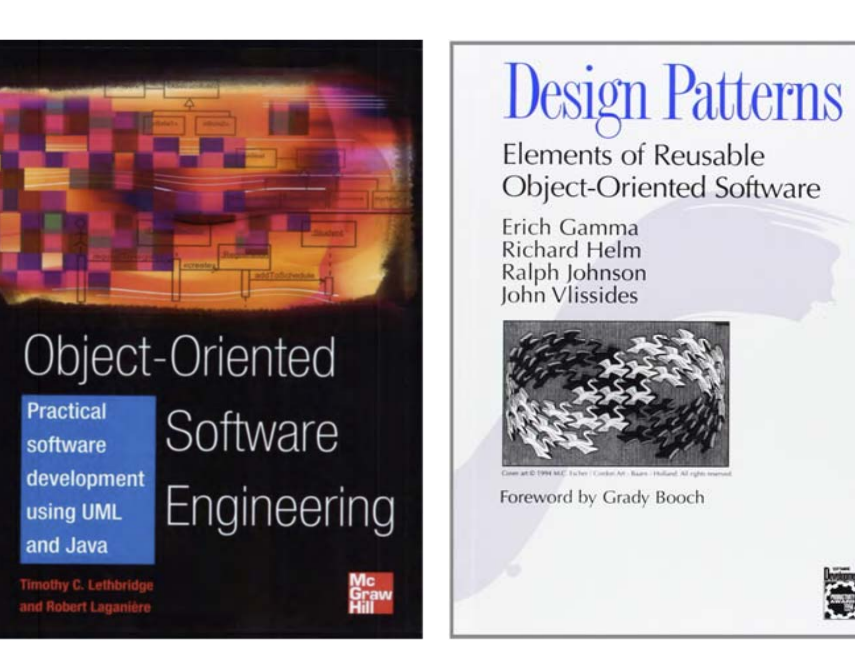

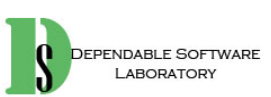

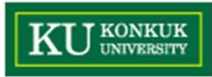

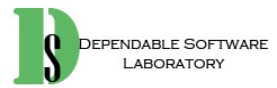

*"Keeping your Objects in the know"*

#### **2. The Observer Pattern**

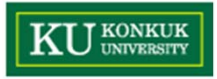

# **The Observer Pattern**

- •**Don't miss out when something interesting happens!**
- • We've got a pattern that keeps your objects in the know when something they might care about happens. Objects can even decide at runtime whether they want to be kept informed.
- • The Observer Pattern is one of **the most heavily used patterns in the JDK**, and it'<sup>s</sup> incredibly useful. Before we're done, we'll also look at **one-to-many relationships** and loose coupling (yeah, that's right, we said coupling).

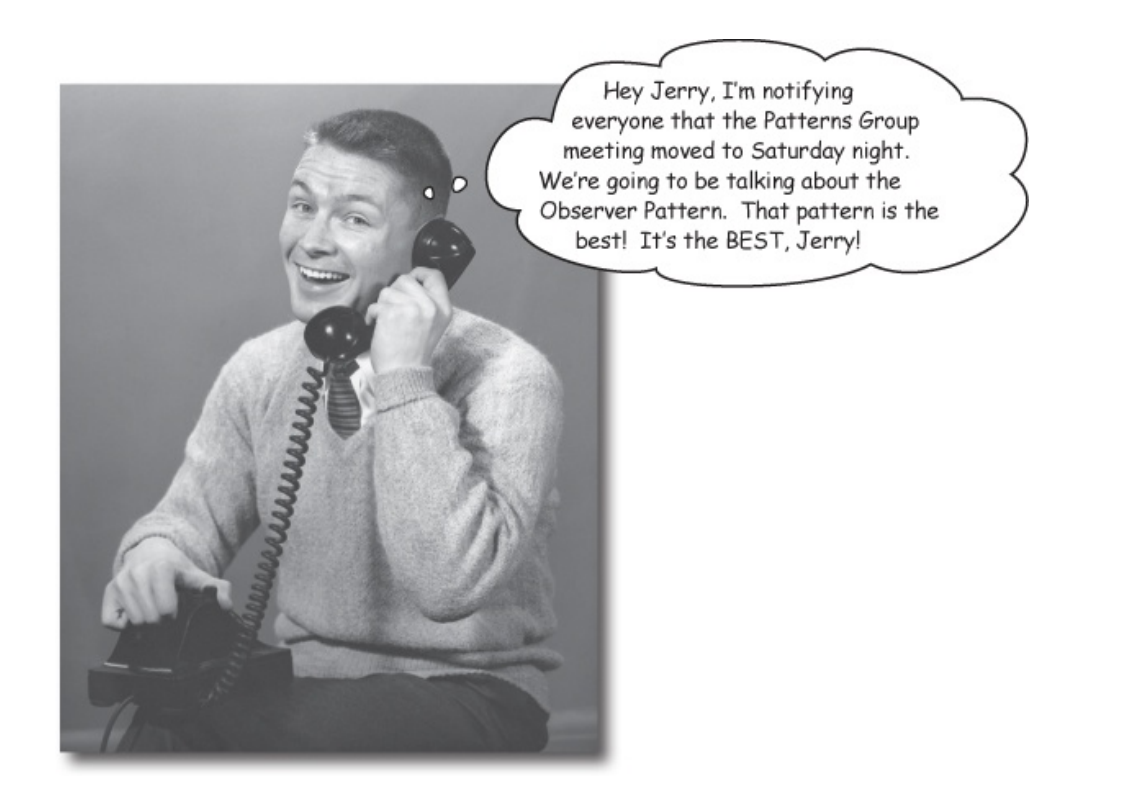

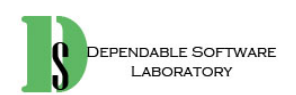

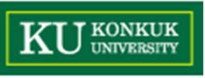

• **Congratulations! Your team has just won the contract to build Weather-O-Rama, Inc.'<sup>s</sup> next-generation, Internet-based Weather Monitoring Station.**

Weather-O-Rama, Inc. Weather 100 Main Street<br>Tornado Alley, OK 45021 **Statement of Work** Statement of Work<br>Congratulations on being selected to build our next generation<br>Congratulations on being selected to build our next generation Congratulations on being selected to burn!<br>Internet-based Weather Monitoring Station!<br>Internet-based with will be based on our pat Congratulations on being Monitoring Station.<br>Internet-based Weather Monitoring Station<br>The weather station will be based on our patent pending<br>The weather station will be based on our patent weather condit Internet-based Weather Momes<br>The weather station will be based on our patent pending<br>The weather station will be based on our patent conditions<br>WeatherData object, which tracks current weather . We'd like<br>WeatherData objec The weather station will be based on our weather conditions.<br>The weather station will be based on our weather conditions.<br>We'd like<br>WeatherData object, which tracks current weather statistics and a<br>temperature, humidity, a The weather state. which tracks curve pressure). We a measure weather<br>Data object, which tracks curve pressure). We a measure weather<br>than that initially provides three<br>for you to create an application that initially provi WeatherData objective, and barometric Finally provides three<br>(temperature, humidity, and barometric initially provides three<br>for you to create an application that initially provides and a<br>for you to create an application, (temperature, numerical display display elements: current conditions, weather statistics and a<br>display elements: current conditions, weather batterData<br>simple forecast, all updated in real time as the Weather-Odisplay elements. carrying in real time as the<br>simple forecast, all updated in real time as the<br>object acquires the most recent measurements. simple forecast, all updates<br>object acquires the most recent measurements.<br>Further, this is an expandable weather station. Weather-O-<br>Further, this is an expandable weather station. Weather developers can object acquires the most responsible weather station. Weather-<br>Further, this is an expandable weather station. Weather can<br>Rama wants to release an API so that other developers can<br>Rama wants to release and plug them right Further, this is an expandable weather such that other developers can<br>Further, this is an expandable weather developers can<br>Rama wants to release an API so that other developers in. We'd<br>write their own weather displays an We know their own weather displays.<br>
The form you to supply that API!<br>
Weather-O-Rama thinks we have a great business model: once<br>
Weather-O-Rama thinks we have a great business model: once<br>
Weather-O-Rama thinks we have a write their own weather display<br>like for you to supply that API! like for you to supply that the<br>like for you to supply that the local part is model. Since<br>weather-O-Rama thinks we have a great business model. Since<br>the customers are hooked, we intend to charge them for each<br>the custome Weather-O-Rama thinks we have a given to charge them for calculated.<br>Weather-O-Rama thinks we intend to charge them for calculated the customers are hooked, we intend to charge them for pay<br>display they use. Now for the be display they use. Now for the display they use.<br>you in stock options.<br>We look forward to seeing your design and alpha application. display they are Sincerely, Sincerery,<br>Johnny Kurricane Johnny Hurricane, CEO<br>Johnny Hurricane, CEO<br>P.S. We are overnighting the WeatherData source files to you. Johnny Hurricane, CEO

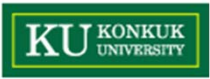

#### **The Weather Monitoring Application overview**

• **Our job is to create an app that uses the WeatherData object to update three displays for current conditions, weather stats, and a forecast.**

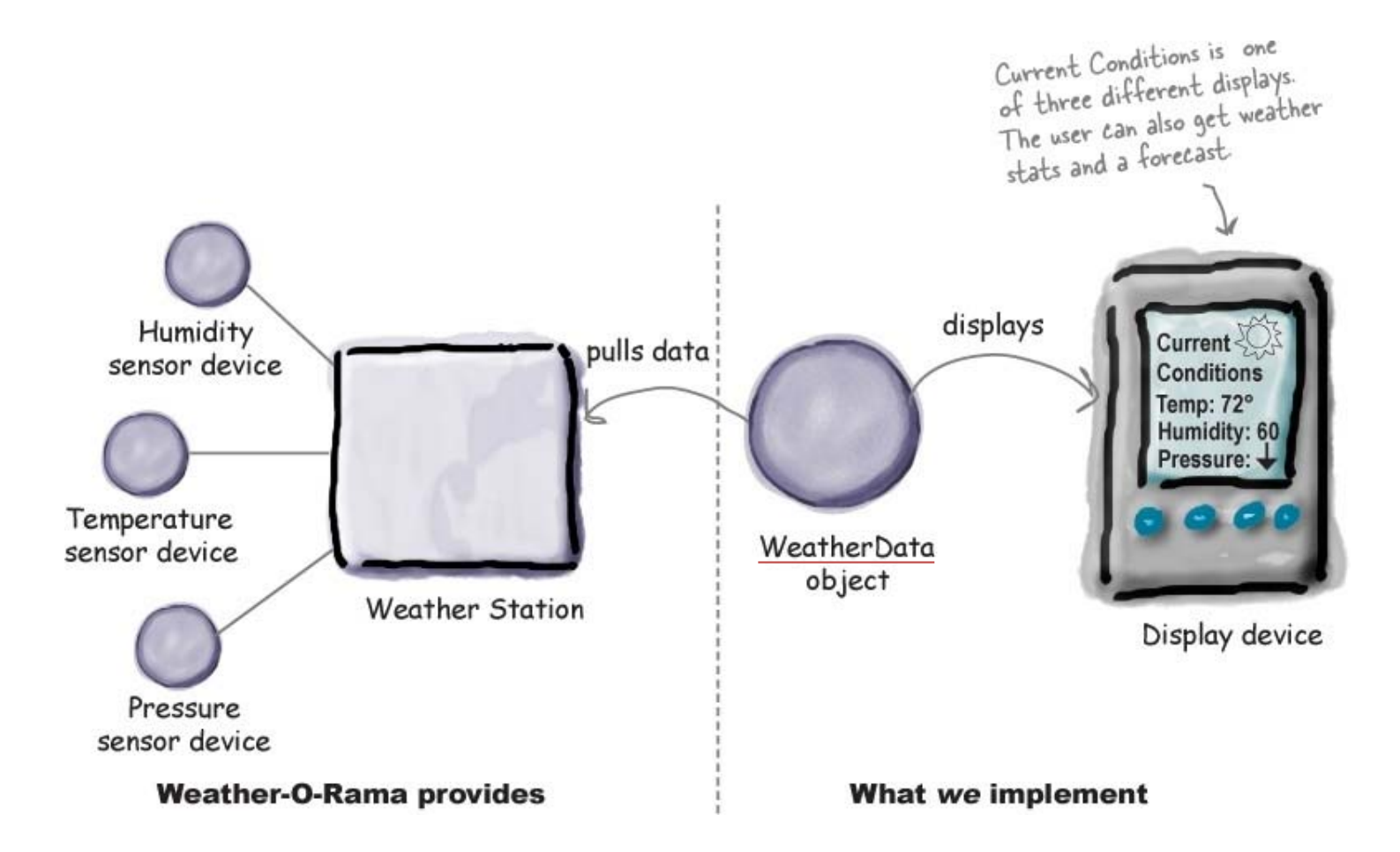

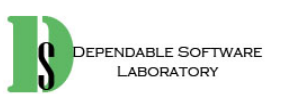

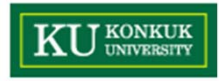

# **Unpacking the WeatherData class**

• **As promised, the next morning the WeatherData source files arrive. When we peek inside the code, things look pretty straightforward:**

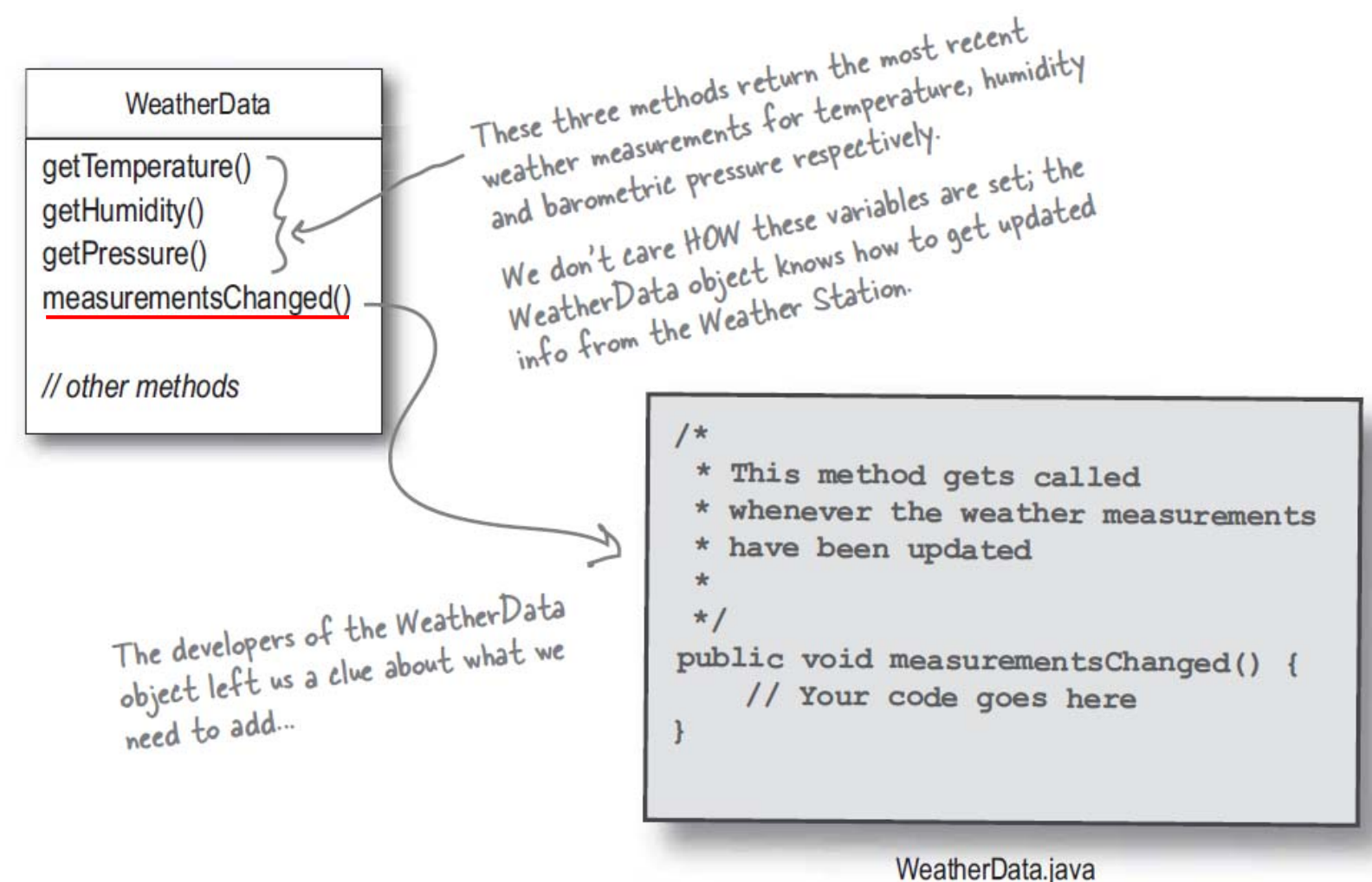

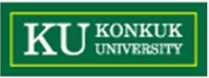

• **Our job is to implement measurementsChanged() so that it updates the three displays for current conditions, weather stats, and forecast.**

Remember, this Current Conditions is just ONE of three different display screens. 1

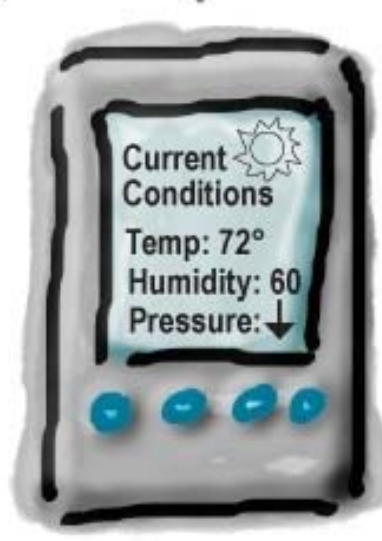

Display device

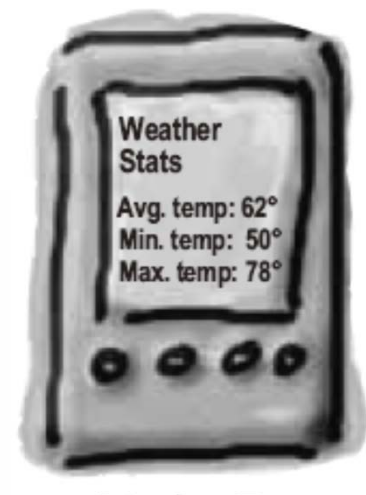

Display Two

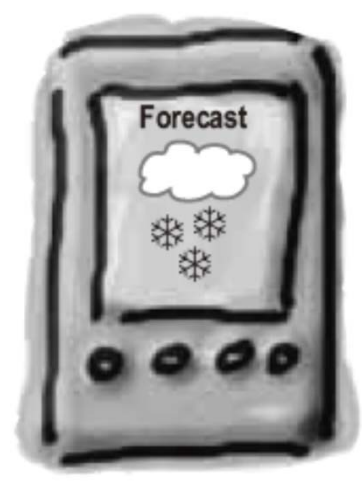

Display Three

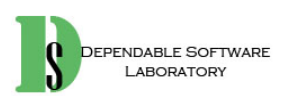

# **What do we know so far?**

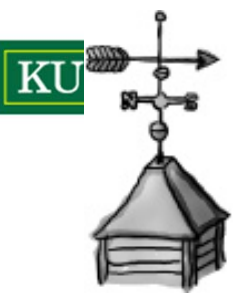

• **The WeatherData class has getter methods for three measurement values: temperature, humidity and barometric pressure.**

> qetTemperature() qetHumidity() qetPressure()

• **The measurementsChanged() method is called any time new weather measurement data is available. We don't know or care how this method is called; we just know that it is.**

measurementsChanged()

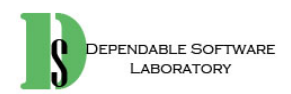

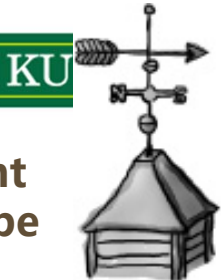

• **We need to implement three display elements that use the weather data: a current conditions display, a statistic display and a forecast display. These displays must be updated each time whenever WeatherData has new measurements.**

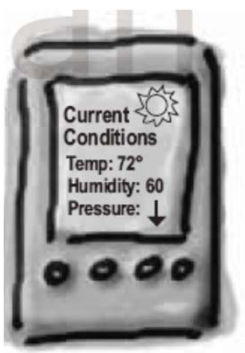

Display One

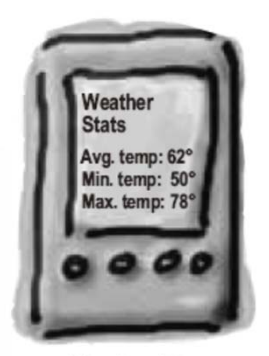

Display Two

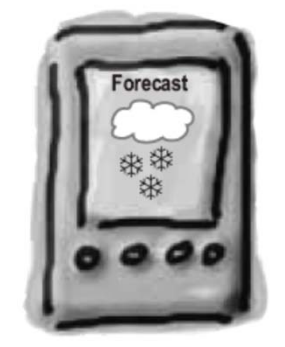

Display Three

• **The system must be expandable - other developers can create new custom display elements and users can add or remove as many display elements as they want to the application. Currently, we know about only the initial three display.**

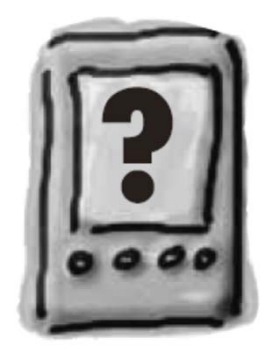

Future displays

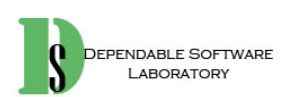

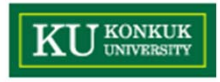

# **Taking a first attempt - misguided**

```
public class WeatherData {
     // instance variable declarations
     public void measurementsChanged() {
                                                              Grab the most recent measuremets<br>by calling the WeatherData's getter
          float temp = getTemperature();
          float humidity = qetHumidity();
                                                               methods (already implemented)
          float pressure = getPressure();
          currentConditionsDisplay.update(temp, humidity, pressure);
                                                                                           ) Now update<br>be displays...
          statisticsDisplay.update(temp, humidity, pressure);
          forecastDisplay.update(temp, humidity, pressure);
     \mathbf{r}Call each display element to<br>update its display, passing it the<br>most recent measurements.
     // other WeatherData methods here
ł
```
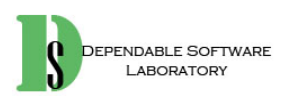

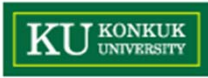

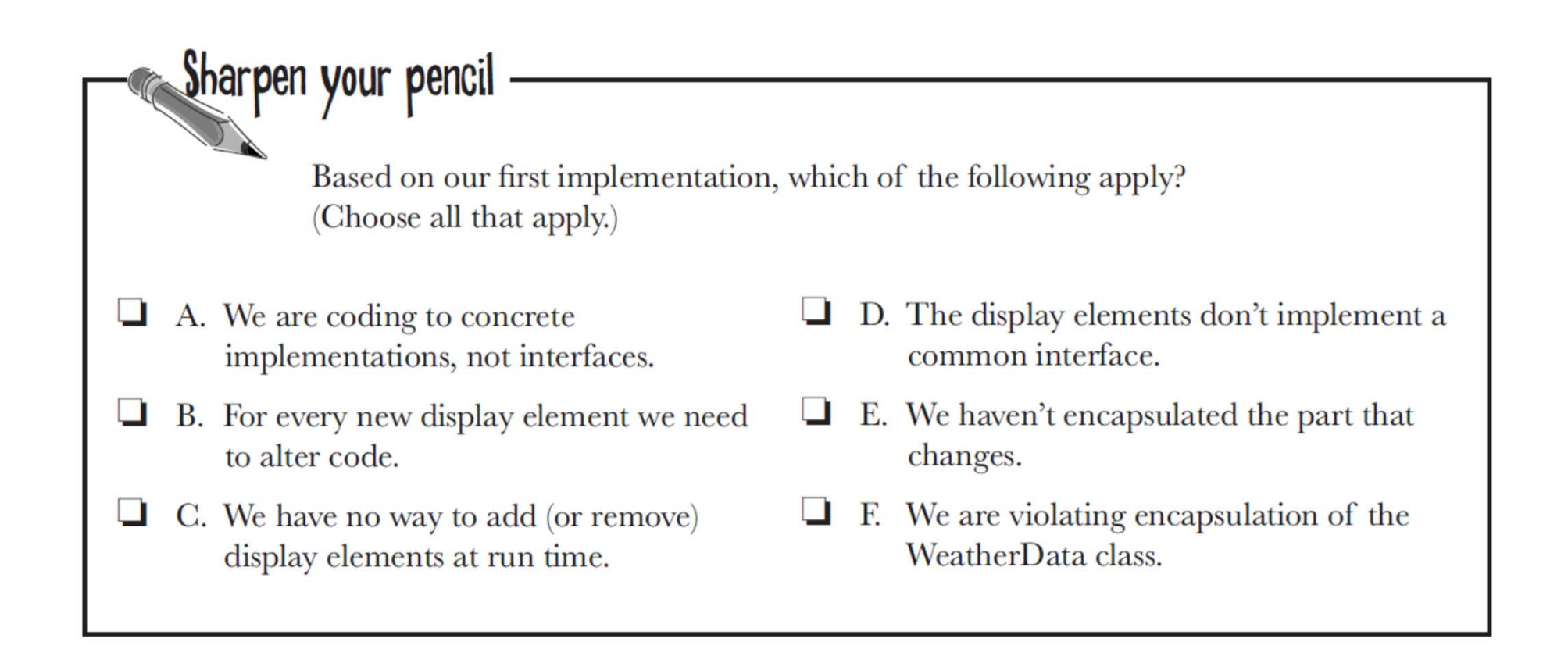

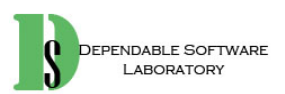

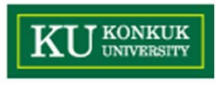

# **What's wrong with our implementation?**

```
public void measurementsChanged() {
             float temp = qetTemperature();
                                                                             Area of change, we need
             float humidity = qetHumidity();
                                                                             to encapsulate this.
             float pressure = qetPressure();
             currentConditionsDisplay.update(temp, humidity, pressure);
             statisticsDisplay.update(temp, humidity, pressure);
             forecastDisplay/update(temp, humidity, pressure);
        \mathbf{1}At least we seem to be using a
                                              common interface to talk to the
                                               display elements... they all have an
                                               update() method takes the temp,
      By coding to concrete implementations
                                               humidity, and pressure values.
      we have no way to add or remove
      other display elements without making
      changes to the program.
                                                                                 Umm, I know I'm
                                                                           new here, but given that we
                                                                           are in the Observer Pattern
                                                                           chapter, maybe we should
                                                                           start using it?
                                                                                                            15ABLE SOFTWARE
AROBATORY
```
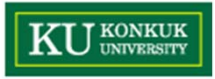

# **Meet the Observer Pattern**

#### •**You know how newspaper or magazine subscriptions work:**

- ① A newspaper publisher goes into business and begins publishing newspapers.
- ② You subscribe to a particular publisher, and every time there's a new edition it gets delivered to you. As long as you remain a subscriber, you get new newspapers.
- ③ You unsubscribe when you don't want papers anymore, and they stop being delivered.
- ④ While the publisher remains in business, people, hotels, airlines, and other businesses constantly subscribe and unsubscribe to the newspaper.

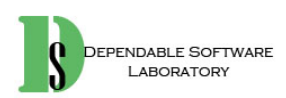

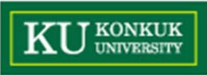

#### **Publishers + Subscribers = Observer Pattern**

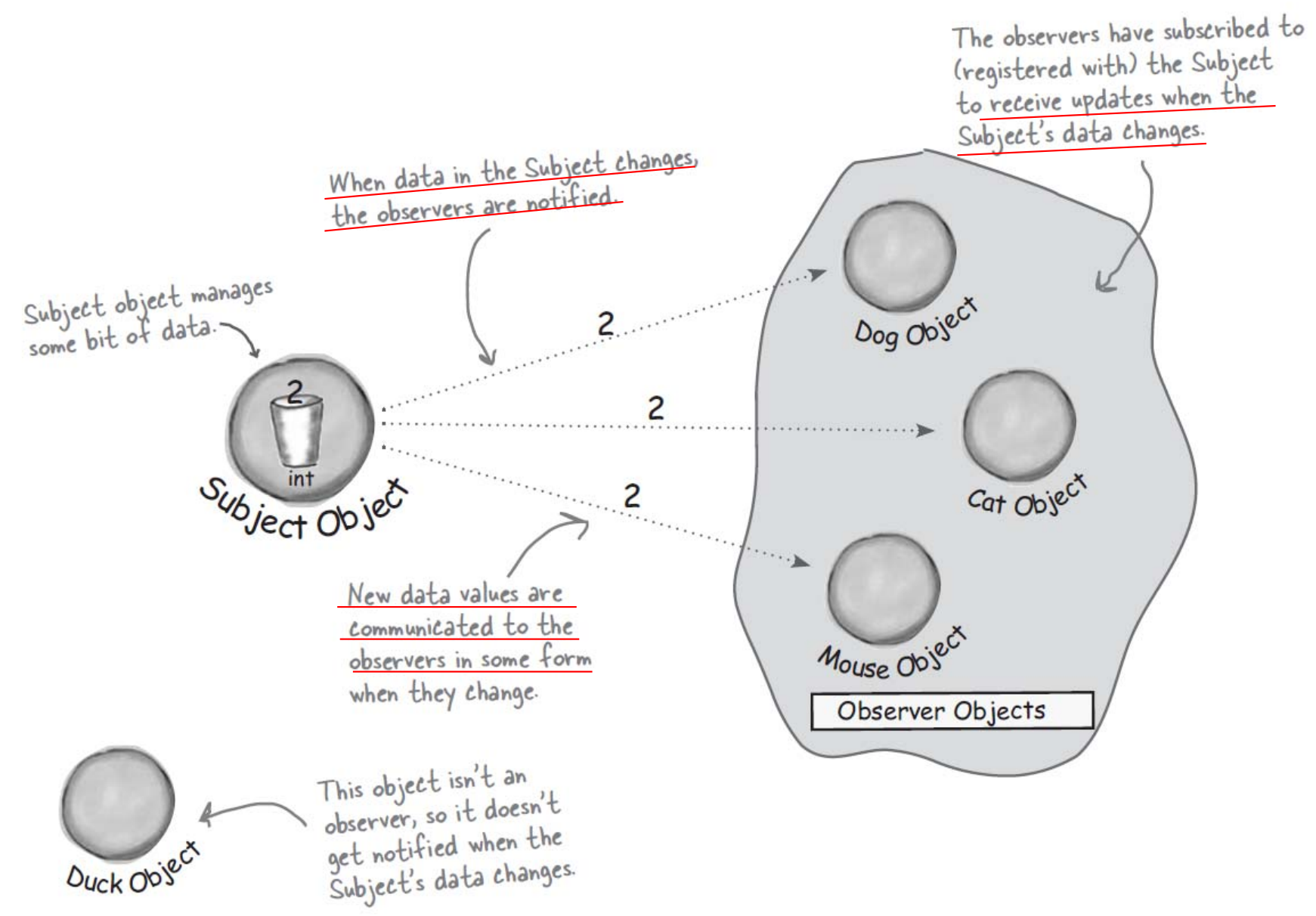

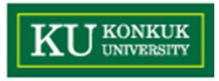

# **The Observer Pattern defined**

• The subject and observers define the **one-to-many relationship**. The observers are dependent on the subject such that when the subject's state changes, the observers get notified. Depending on the style of notification, the observer may also be updated with new values.

> The Observer Pattern defines a one-to-many dependency between objects so that when one object changes state, all of its dependents are notified and updated automatically.

• There are a few different ways to implement the Observer Pattern, but most revolve around a class design that includes Subject and Observer interfaces.

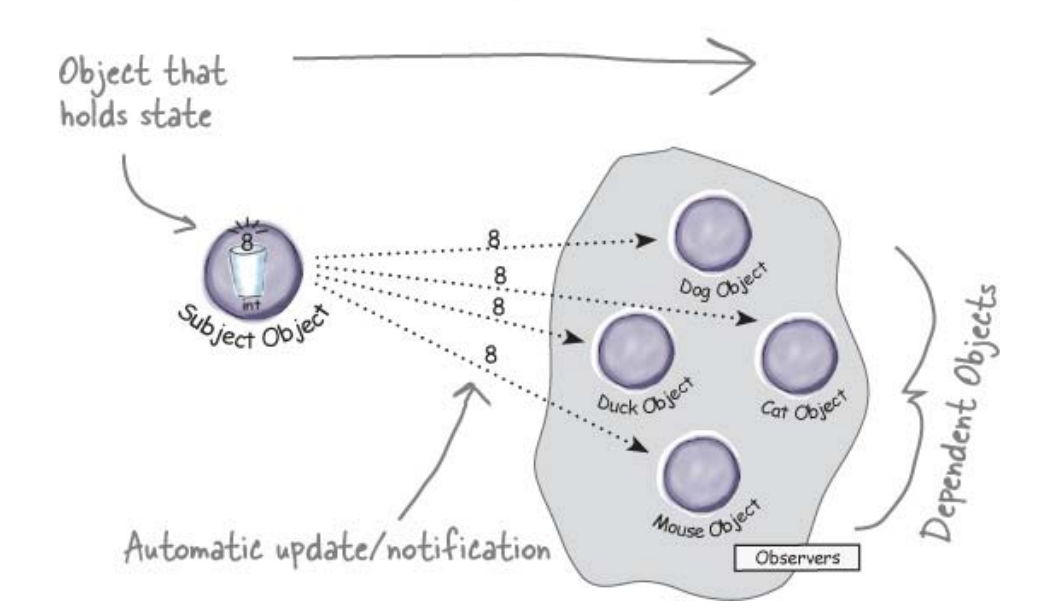

ONE-TO-MANY RELATIONSHIP

#### **The Observer Pattern defined: The class**  KU KONKUK **diagram**

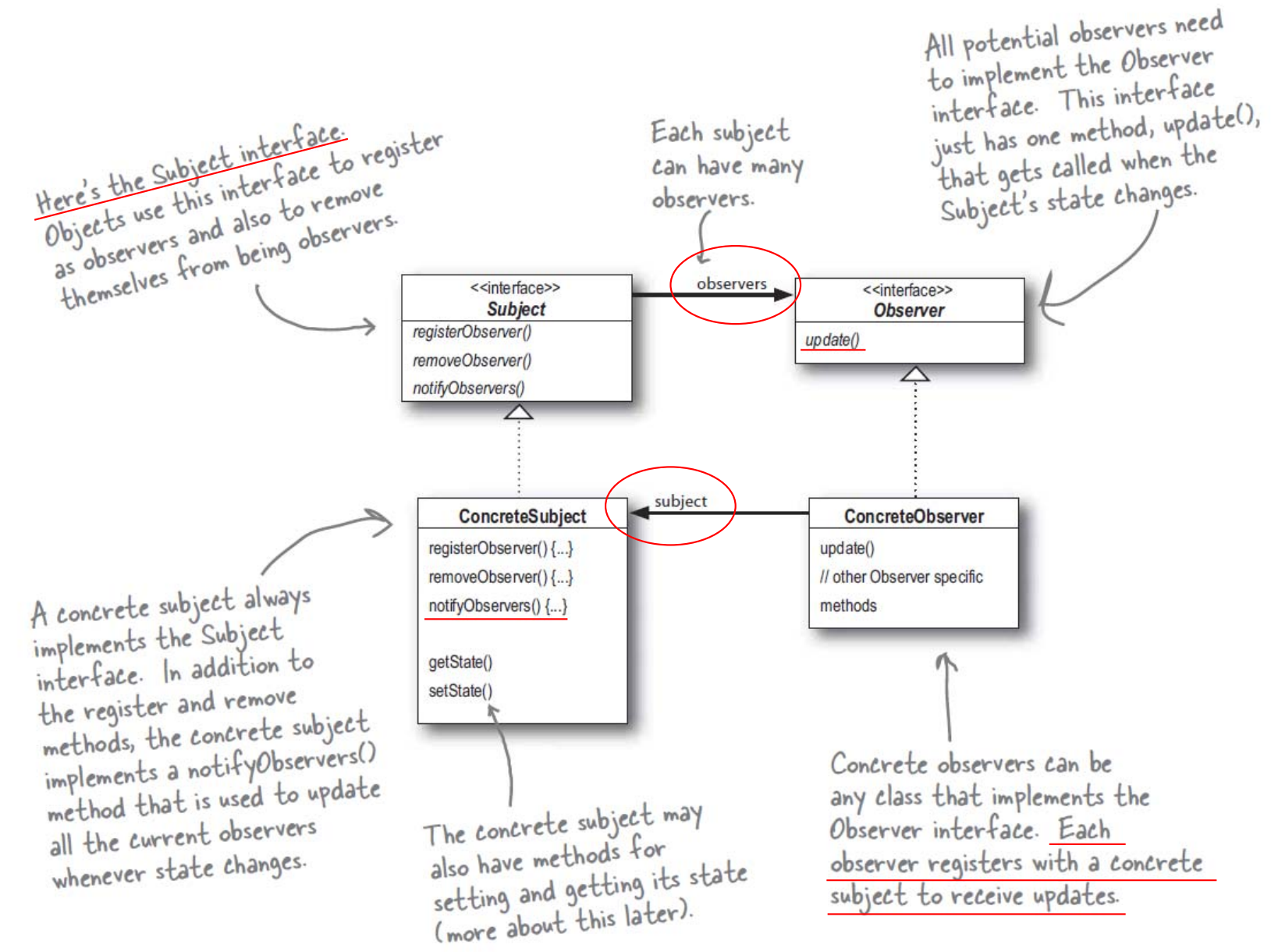

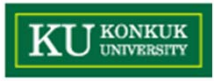

# **The power of Loose Coupling**

- • **When two objects are loosely coupled, they can interact, but have very little knowledge of each other.**
- • The Observer Pattern provides an object design, where subjects and observers are loosely coupled. Why?
	- The only thing the subject knows about an observer is that it implements a certain interface (the Observer interface).
	- We can add new observers at any time.
	- –We never need to modify the subject to add new types of observers.
	- –We can reuse subjects or observers independently of each other.
	- Changes to either the subject or an observer will not affect the other.

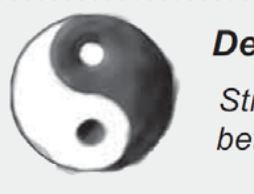

#### **Design Principle**

Strive for loosely coupled designs between objects that interact.

• **Loosely coupled designs allow us to build flexible OO systems that can handle change, because they minimize the interdependency between objects.**

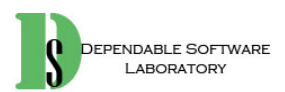

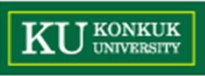

# **Designing the Weather Station**

**LARORATORY** 

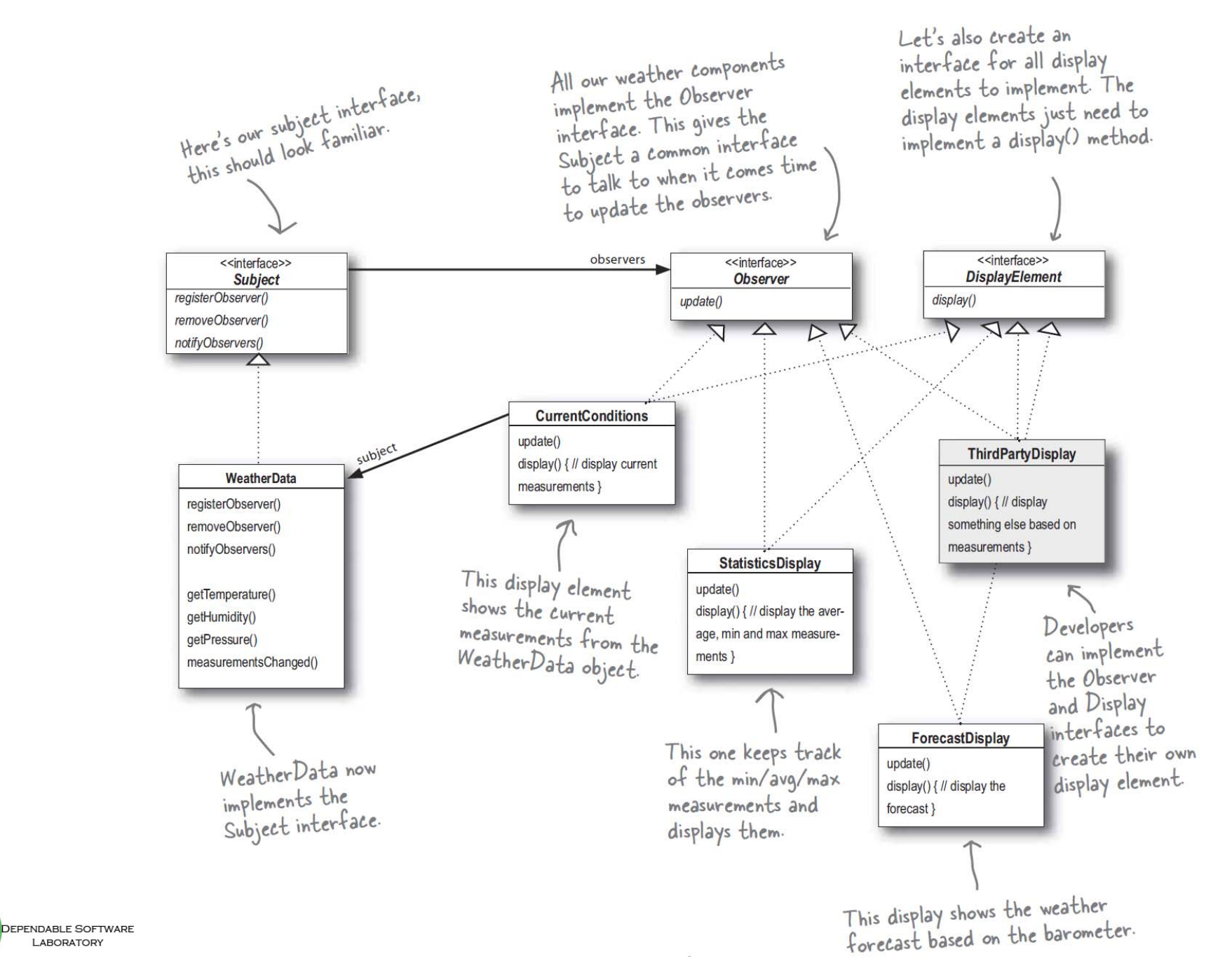

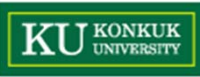

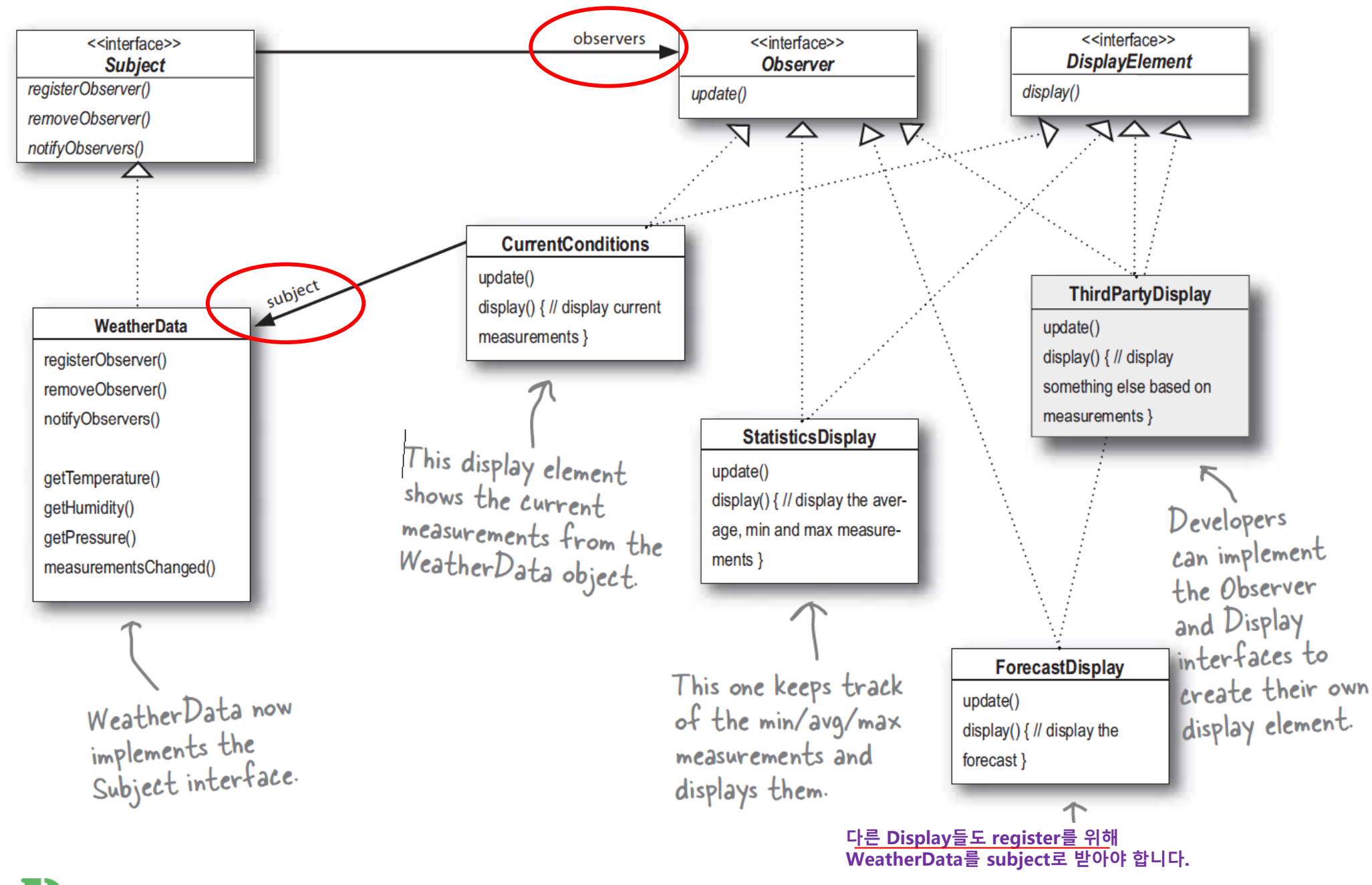

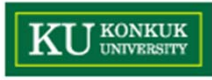

### **Implementing the Weather Station**

```
Both of these methods take an
public interface Subject {
                                                                           Observer as an argument; that is, the
     public void registerObserver (Observer o)
                                                                           Observer to be registered or removed
     public void removeObserver (Observer o)
     public void notifyObservers();
                                                       This method is called to notify all observers
                                                       when the Subject's state has changed.
J,
public interface Observer {
     public void update(float temp, float humidity, float pressure);
\mathbf{L}The Observer interface
                             These are the state values the Observers get from
                                                                                        is implemented by all
                             the Subject when a weather measurement changes
                                                                                        observers, so they all
                                                                                        have to implement the
                                                                                        update() method. Here
public interface DisplayElement {
                                            \leftarrowwe're following Mary and
     public void display ();
                                                                                        Sue's lead and passing
                                       The DisplayElement interface
                                       just includes one method, display(),<br>that we will call when the display
                                                                                        the measurements to the
\mathbf{a}observers.
                                        element needs to be displayed
```
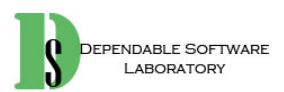

```
J KONKUK
```

```
Weather Data now implements
     public class WeatherData implements Subject { Ethe Subject interface.
          private ArrayList<Observer> observers;
          private float temperature;
                                                                   We've added an ArrayList to<br>hold the Observers, and we
          private float humidity;
          private float pressure;
                                                                    hold the Ubservers, and
          public WeatherData() {
               observers = new ArrayList<Observer>()\rightarrowWhen an observer registers, we
                                                                 e just add it to the end of the list.
          public void registerObserver (Observer o) {
Here we implement the Subject interface
               observers.add(o);
          \mathbf{1}Likewise, when an observer wants to un-
                                                                     register, we just take it off the list
          public void removeObserver (Observer o)
               int i = observers.indexOf(o);Here's the fun part; this is where
               if (i \ge 0) {
                                                                               we tell all the observers about
                    observers.remove(i);
                                                                               the state. Because they are
                                                                               all Observers, we know they all
          \mathbf{1}implement update(), so we know
          public void notifyObservers() {
                                                                                how to notify them.
               for (Observer bbserver : observers) {
                    observer. update (temperature, humidity, pressure);
                                                                    We notify the Observers when we<br>get updated measurements from<br>the Weather Station.
          \mathcal{F}public void measurementsChanged() {
               notifyObservers();
          \mathbf{1}public void setMeasurements (float temperature, float humidity, float pressure) {
               this.temperature = temperature;
               this.humidity =/humidity;
                                                               Okay, while we wanted to ship a nice little
               this.pressure \neq pressure;
                                                               weather station with each book, the publisher
               measurementsChanged();
                                                               wouldn't go for it. So, rather than reading
          -3
                                                               actual weather data off a device, we're going
                                                               to <u>use this method to test</u> our display elements.
          // other WeatherData methods here
                                                               Or, for fun, you could write code to grab
     \overline{\phantom{a}3}measurements off the Web
```
DEPENDABLE SOFTWAR **LABORATORY** 

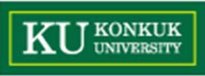

## **Implementing the display elements**

```
It also implements DisplayElement.
                                          This display implements Observer<br>so it can get changes from the
                                                                                  because our API is going to
                                                                                 require all display elements to
                                           WeatherData object.
                                                                                 implement this interface.
public class CurrentConditionsDisplay implements Observer, DisplayElement {
     private float temperature;
     private float humidity;
                                                                                The constructor is passed the
     private Subject weatherData;
                                                                                weather Data object (the Subject)
                                                                                and we use it to register the
     public CurrentConditionsDisplay (Subject weatherData) {
                                                                                display as an observer.
          this.weatherData = weatherData;
          weatherData.registerObserver(this);
     \mathbf{1}public void update (float temperature, float humidity, float pressure) {
          this.temperature = temperature;
                                                                   When update() is called, we<br>save the temp and humidity<br>and call display().
          this.humidity = humidity;
          display();
     \mathbf{1}public void display() {
          System.out.println("Current conditions: " + temperature
               + "F degrees and " + humidity + "% humidity");
                                                                                   The display() method<br>just prints out the most<br>- recent temp and humidity.
     \lambda3
```
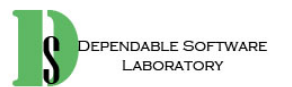

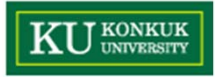

### **Power up the Weather Station**

public class WeatherStation {

First, create the WeatherData object.

public static void main (String[] args) { WeatherData weatherData = new WeatherData();

CurrentConditionsDisplay currentDisplay =

If you don't want to download the code, you can comment out these two lines and run it.

<sup>}</sup>

new CurrentConditionsDisplay (weatherData) ; StatisticsDisplay statisticsDisplay = new StatisticsDisplay(weatherData);

ForecastDisplay forecastDisplay = new ForecastDisplay (weatherData) ;

weatherData.setMeasurements(80, 65, 30.4f); weatherData.setMeasurements(82, 70, 29.2f); weatherData.setMeasurements(78, 90, 29.2f);

Create the three displays and pass them the WeatherData object.

Cimulate new weather measurements

#### File Edit Window Help StormyWeather

%java WeatherStation Current conditions: 80.0F degrees and 65.0% humidity  $Avq/Max/Min$  temperature = 80.0/80.0/80.0 Forecast: Improving weather on the way! Current conditions: 82.0F degrees and 70.0% humidity  $Avg/Max/Min$  temperature = 81.0/82.0/80.0 Forecast: Watch out for cooler, rainy weather Current conditions: 78.0F degrees and 90.0% humidity  $Avq/Max/Min$  temperature = 80.0/82.0/78.0 Forecast: More of the same

#### **KU KONKUK Using Java's built-in Observer Pattern (~ Java 8)**

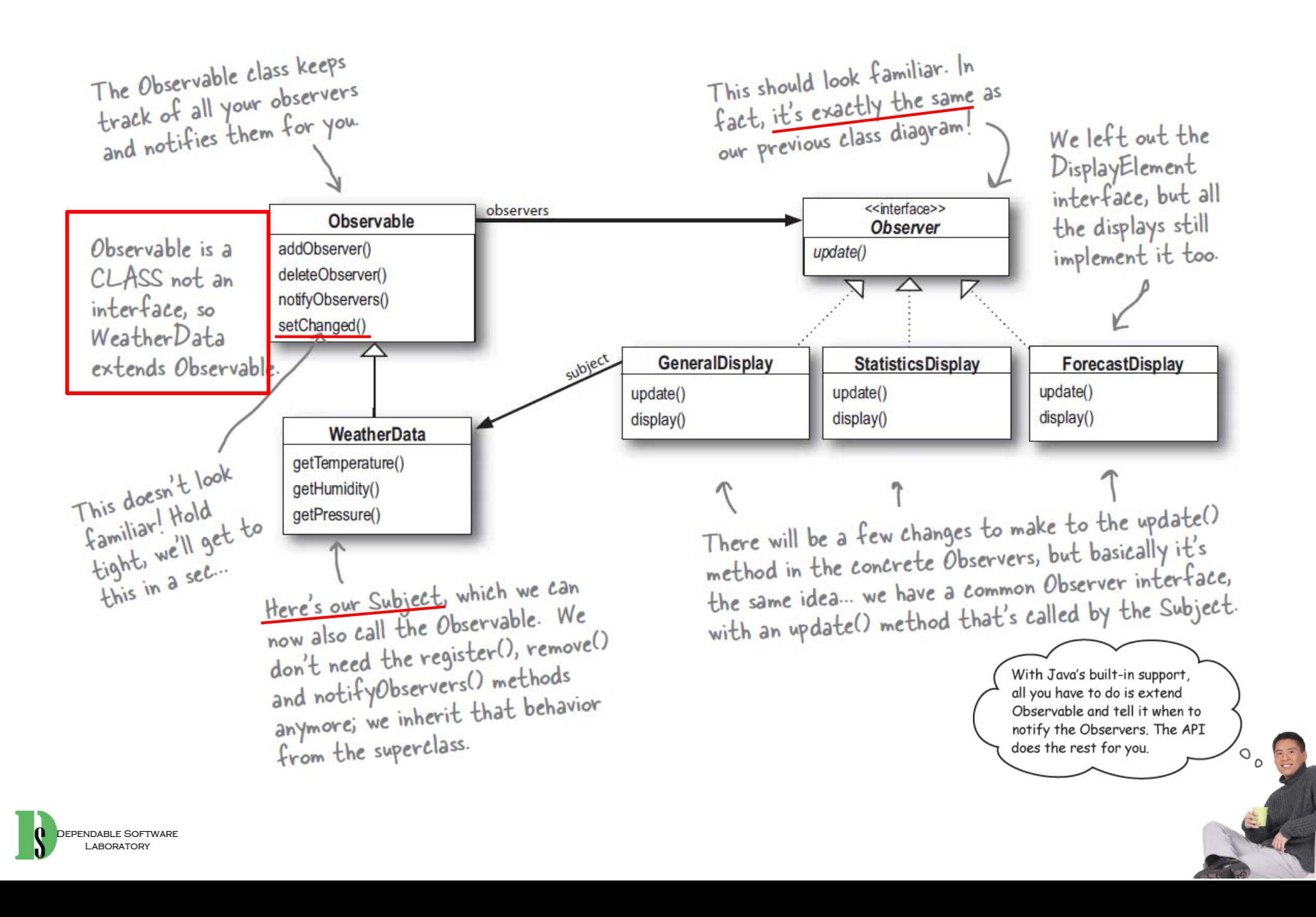

#### **KU** KONKUK **How Java's built-in Observer Pattern works**

#### •**For an Object to become an observer...**

– As usual, implement the Observer interface (this time the **java.util.Observer** interface) and call addObserver() on any Observable object. Likewise, to remove yourself as an observer, just call deleteObserver().

#### •**For the Observable (Subject) to send notifications...**

– You need to be Observable by extending the **java.util.Observable** superclass. From there it is a twostep process:

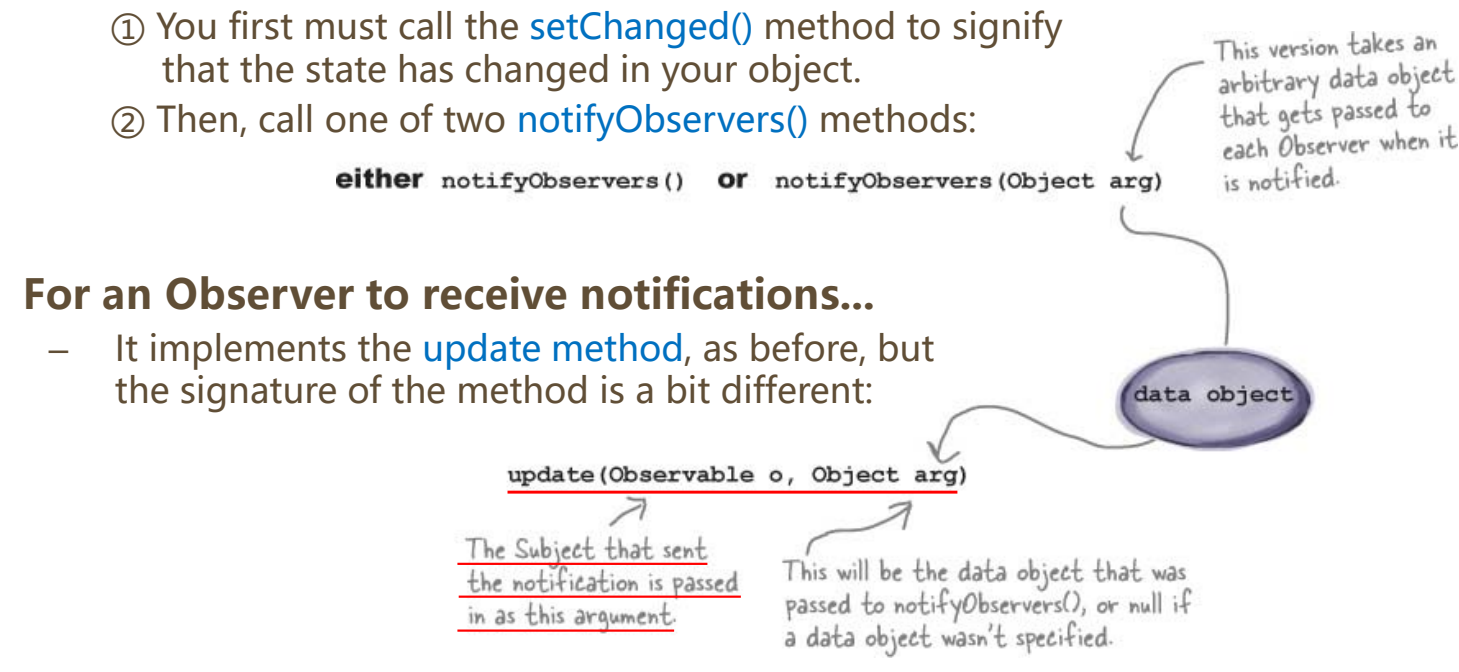

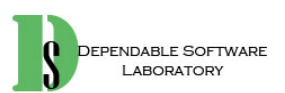

•

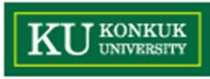

# **setChanged()**

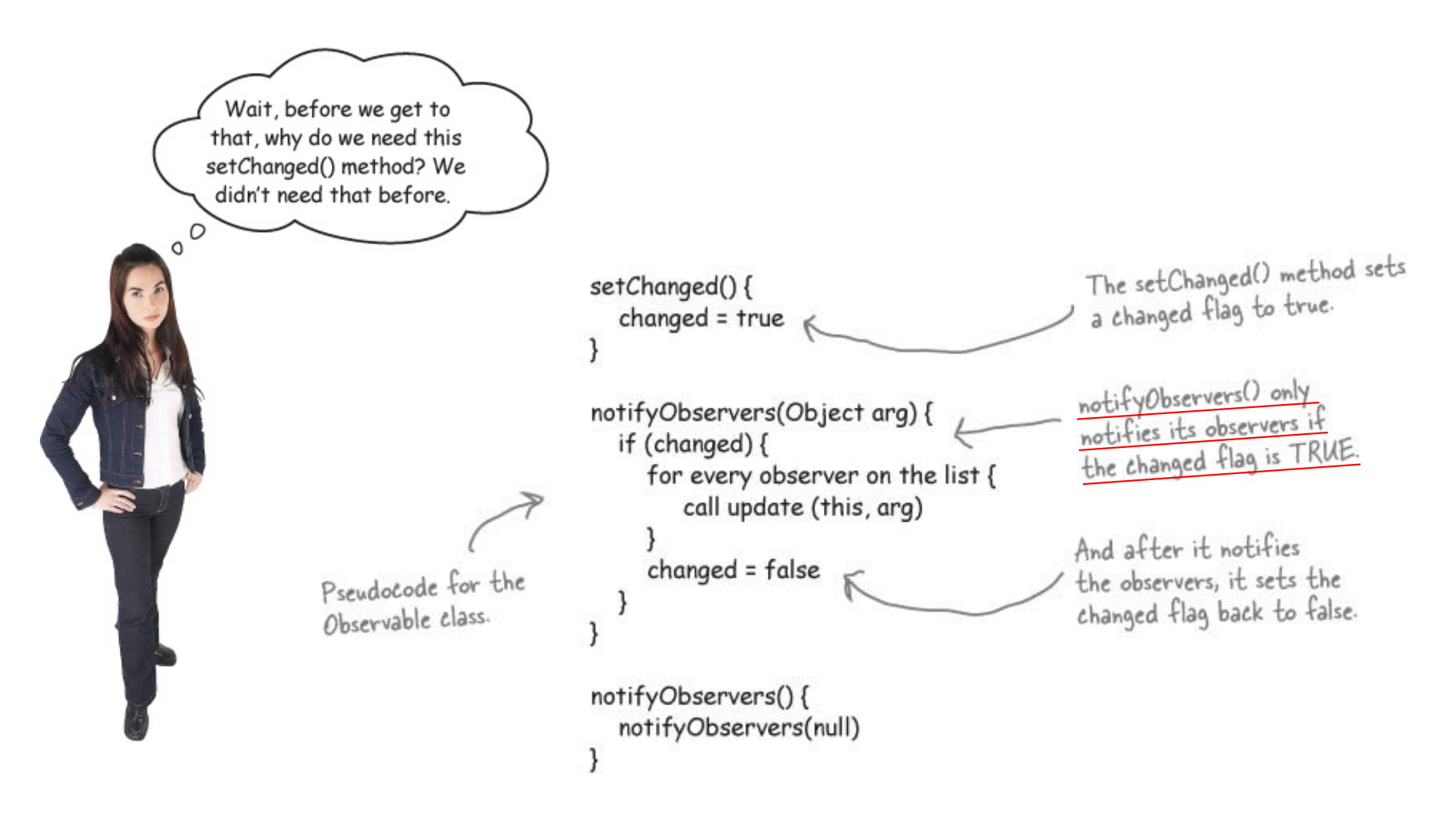

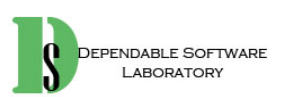

#### **Reworking the Weather Station with the built-in KUROKROK support**

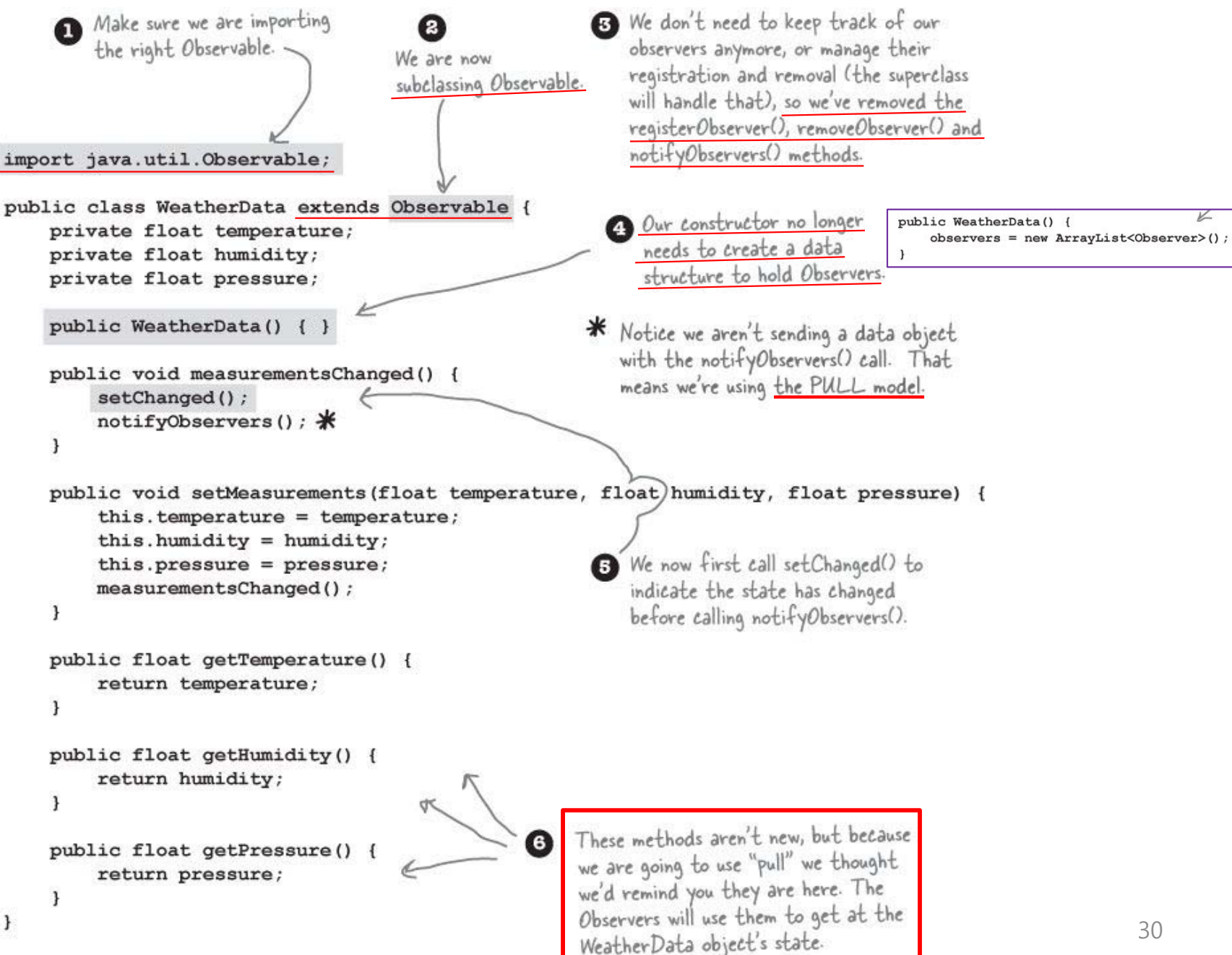

EPENDABLE SOFTWARE

**LARORATORY** 

#### •**Now, let's rework the CurrentConditionsDisplay**

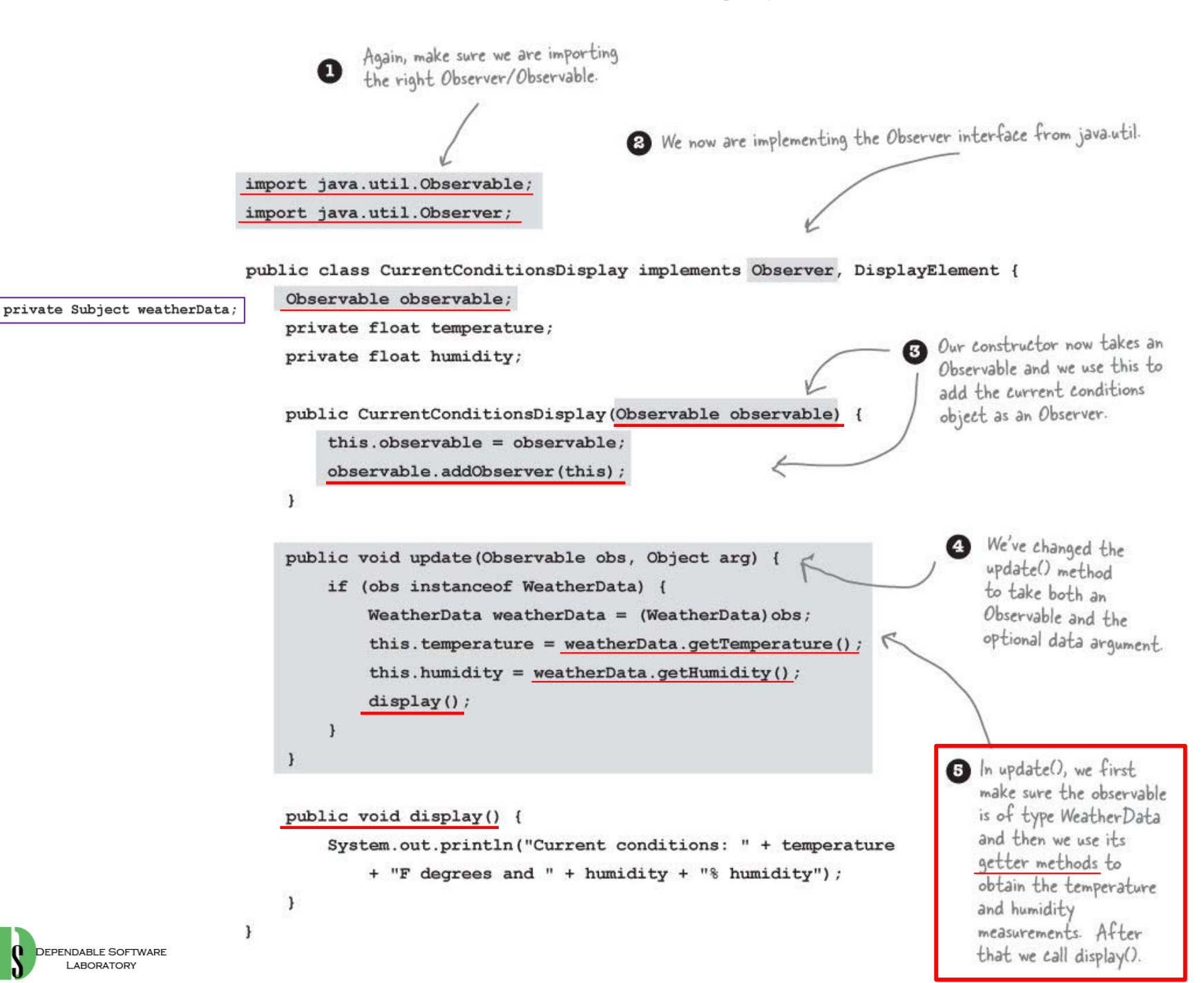

**T KONKUK** U UNIVERSITY

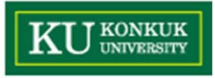

### **Running the new code**

- • **Hmm, do you notice anything different? Look again...**
	- – You'll see all the same calculations, but mysteriously, the order of the text output is different. Why might this happen? Think for a minute before reading on...

#### •**Never depend on order of evaluation of the Observer notifications**

 The **java.util.Observable** has implemented its notifyObservers() method such that the Observers are notified in a *different* order than our own implementation. Who's right? Neither; we just chose to implement things in different ways.

File Edit Window Help StormyWeathe %java WeatherStation

Current conditions: 80.0F degrees and 65.0% humidity  $Avg/Max/Min$  temperature = 80.0/80.0/80.0 Forecast: Improving weather on the way! Current conditions: 82.0F degrees and 70.0% humidity  $\text{Avg/Max/Min temperature} = 81.0/82.0/80.0$ Forecast: Watch out for cooler, rainy weather Current conditions: 78.0F degrees and 90.0% humidity  $Avq/Max/Min$  temperature = 80.0/82.0/78.0 Forecast: More of the same

```
File Edit Window Help TryTihisAtHome
&iava WeatherStation
Forecast: Improving weather on the way!
Avg/Max/Min temperature = 80.0/80.0/80.0
Current conditions: 80.0F degrees and 65.0% humidity
Forecast: Watch out for cooler, rainy weather
Avq/Max/Min temperature = 81.0/82.0/80.0
Current conditions: 82.0F degrees and 70.0% humidity
Forecast: More of the same
Avg/Max/Min temperature = 80.0/82.0/78.0
Current conditions: 78.0F degrees and 90.0% humidity
g
```
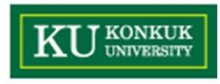

# **The dark side of java.util.Observable**

Doesn't java.util.Observable violate our OO design principle of programming to interfaces, not implementations?

- • **Yes, good catch.** 
	- • As you've noticed, Observable is a **class**, not an **interface** , and worse, it doesn't even *implement* an interface.
	- • Unfortunately, the **java.util.Observable** implementation has a number of problems that limit its usefulness and reuse.
	- • That'<sup>s</sup> not to say it doesn't provide some utility, but there are some large potholes to watch out for.

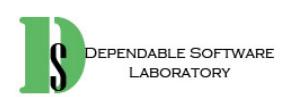

0  $\Omega$ 

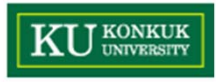

# **The Observer Pattern in the JDK**

```
Simple Swing application that<br>just creates a frame and<br>throws a button in it.
public class SwingObserverExample {
     JFrame frame:
    public static void main (String[] args) {
         SwingObserverExample example = new SwingObserverExample();
         example.qo()\mathbf{1}public void go() {
         frame = new JFrame():
                                                                                  Makes the devil and
                                                                                 angel objects listeners
         JButton button = new JButton ("Should I do it?");
                                                                                  (observers) of the button
         button.addActionListener(new AngelListener());
                                                                                                                                      000button.addActionListener(new DevilListener());
         // Set frame properties here
                                                 Code to set up the frame goes here.
    \mathbf{1}Here are the class definitions for<br>the observers, defined as inner
                                                                                                                                                  Should I do it?
    class AngelListener implements ActionListener {
                                                                            classes (but they don't have to be).
         public void actionPerformed(ActionEvent event) {
              System.out.println("Don't do it, you might regret it!");
         \mathbf{1}\overline{\phantom{a}}class DevilListener implements ActionListener {
                                                                                                                                                        And here's the output when<br>we click on the button.
         public void actionPerformed(ActionEvent event) {
              System.out.println("Come on, do it!");
         \mathbf{1}Rather than update(), the actionPerformed()
    ÷,
                                                              method gets called when the state in the
                                                              subject (in this case the button) changes.
                                                                                                                   File Edit Window Help HeMadeMeDolt
                                                                                                                    %java SwingObserverExample
                                                                                             Devil answer
                                                                                                                    Come on, do it!
                                                                                               Angel answer
                                                                                                                   Don't do it, you might regret it!
     EPENDABLE SOFTWARE
       LABORATORY
```
# **Tools for your design toolbox**

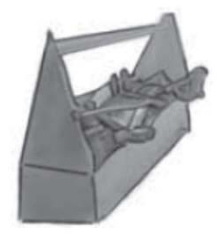

**DEPENDABLE SOFTWARE** LABORATORY

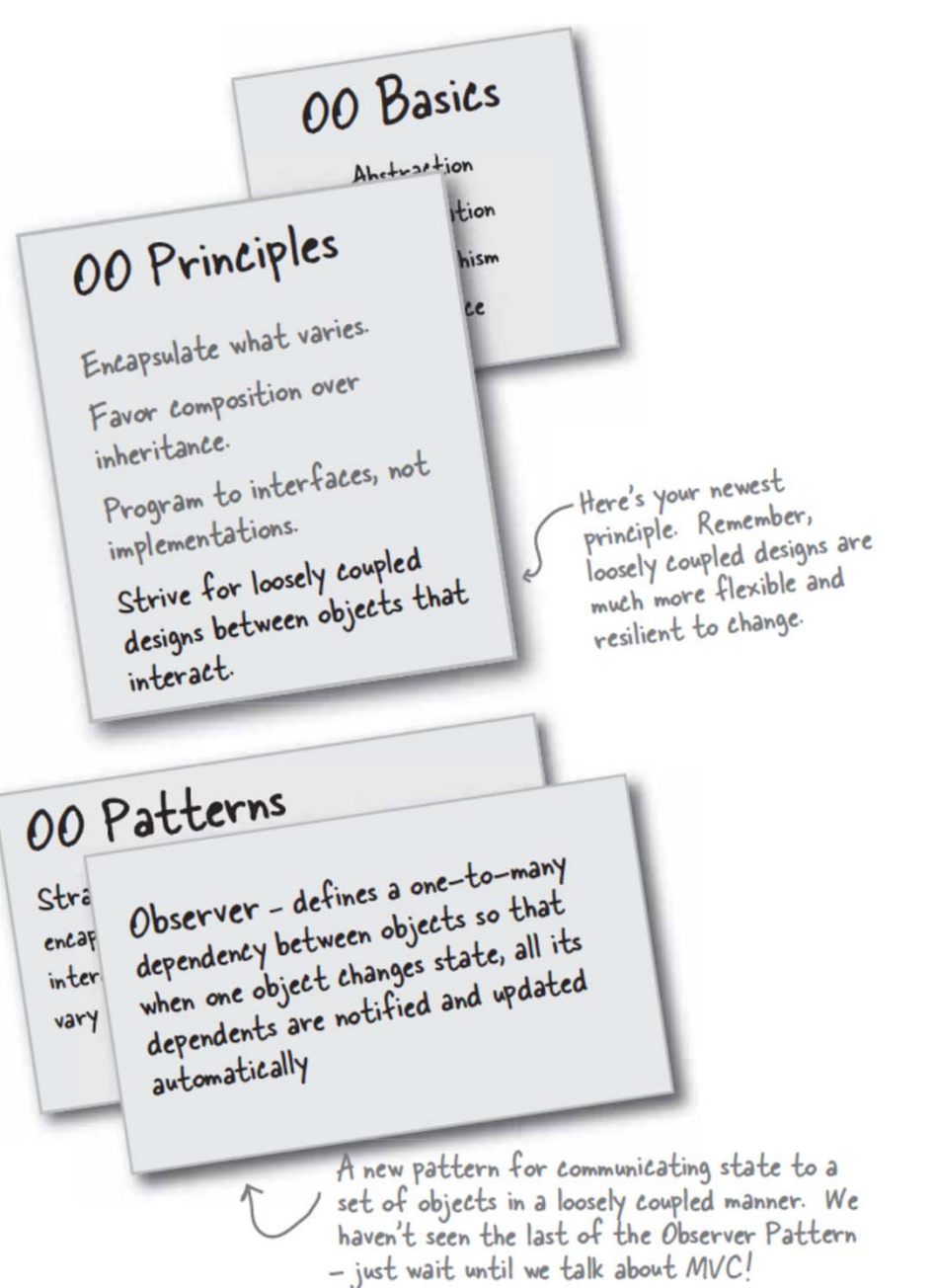

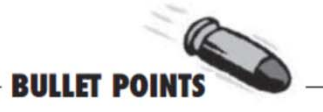

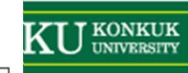

- The Observer Pattern defines  $\blacksquare$ a one-to-many relationship between objects.
- Subjects, or as we also know them, Observables, update Observers using a common interface.
- $\blacksquare$ Observers are loosely coupled in that the Observable knows nothing about them, other than that they implement the Observer Interface.
- You can push or pull data from ٠ the Observable when using the pattern (pull is considered more "correct").
- Don't depend on a specific  $\blacksquare$ order of notification for your Observers.
- **Java has several** implementations of the Observer Pattern, including the general purpose java.util. Observable.
- Watch out for issues with  $\blacksquare$ the java.util.Observable implementation.
- Don't be afraid to create **C** your own Observable implementation if needed.
- п Swing makes heavy use of the Observer Pattern, as do many **GUI frameworks.**
- " You'll also find the pattern in many other places, including JavaBeans and RMI.

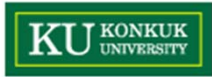

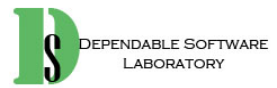
*"One of a Kind Objects"*

### **5. The Singleton Pattern**

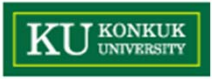

# **The Singleton Pattern**

- • **Our next stop is the Singleton Pattern, our ticket to creating one-of-a-kind objects for which there is only one instance.**
- • You might be happy to know that of all patterns, the Singleton is the simplest in terms of its class diagram; in fact, the diagram holds just a single class!
- • But don't get too comfortable; despite its simplicity from a class design perspective, we are going to encounter quite a few bumps and potholes in its implementation.

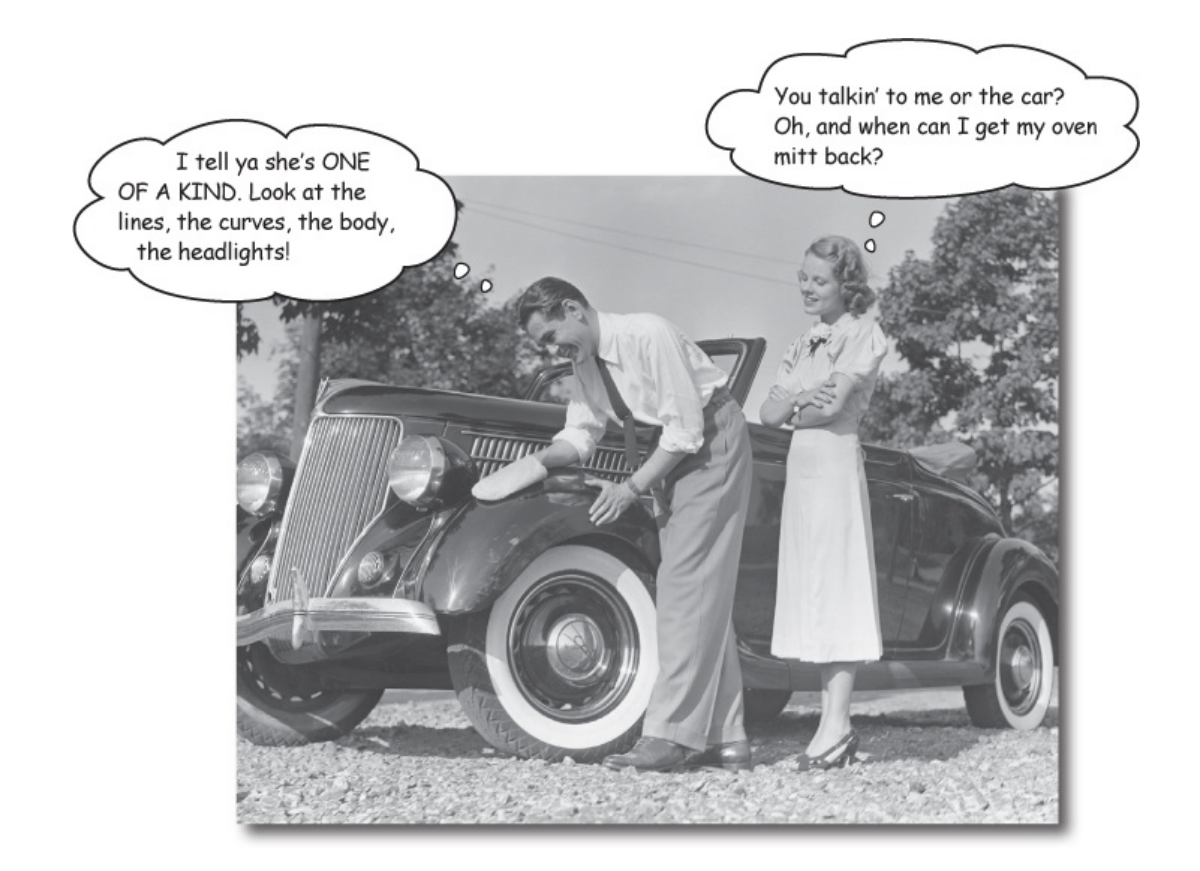

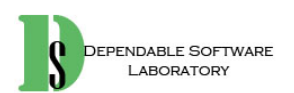

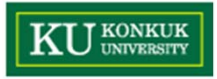

## **The Little Singleton**

•**A small Socratic exercise in the style of The Little Lisper**

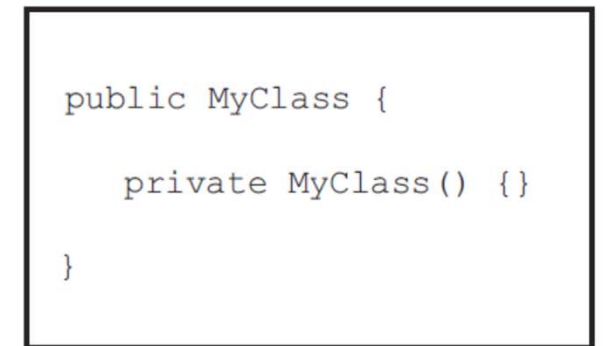

What does it mean?

I suppose it is a class that can't be instantiated because it has a private constructor.

Because I'd have to have an instance of the class to call it, but I can't have an instance because no other class can instantiate it. It's a chicken and egg problem: I can use the constructor from an object of type MyClass, but I can never instantiate that object because no other object can use "new MyClass()".

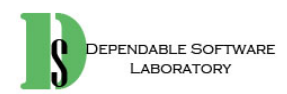

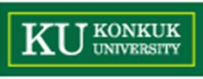

Okay. It was just a thought. What does this mean?

public MyClass {

public static MyClass getInstance() {

MyClass is a class with a static method. We can call the static method like this:

MyClass.getInstance();

Why did you use MyClass, instead of some object name?

Well, getInstance() is a static method; in other words, it is a CLASS method. You need to use the class name to reference a static method.

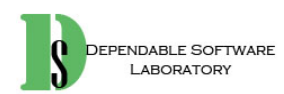

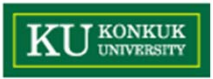

Now can I instantiate a MyClass?

```
public MyClass {
   private MyClass() {}
   public static MyClass getInstance()
        return new MyClass();
```
So, now can you think of a second way to instantiate an object?

Can you finish the code so that only ONE instance of MyClass is ever created?

MyClass.getInstance();

Yes, I think so...

(You'll find the code on the next page.)

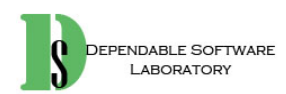

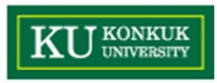

### **Dissecting the classic Singleton Pattern implementation**

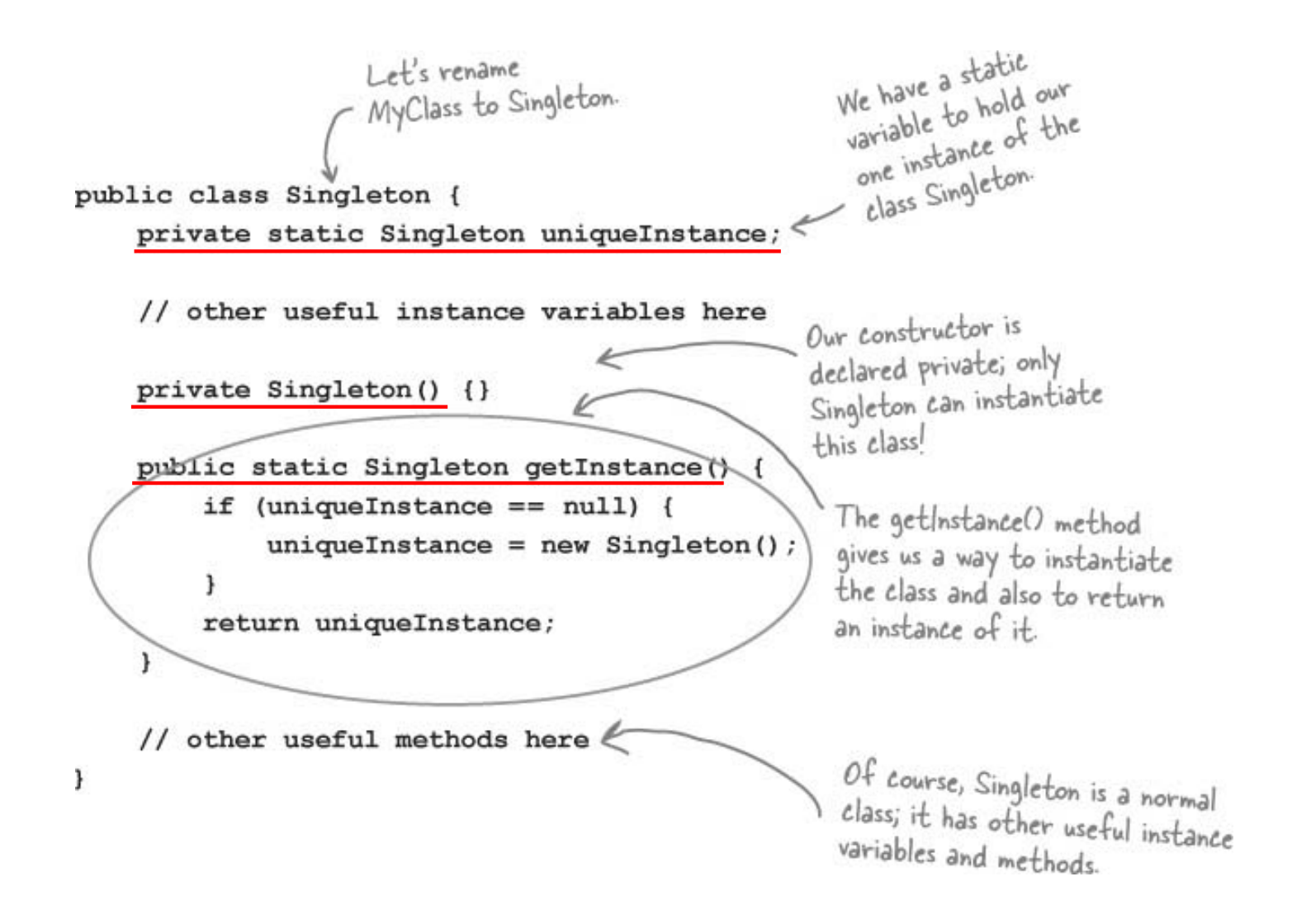

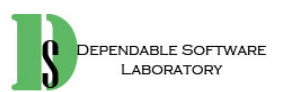

# **The Chocolate Factory**

 $\mathbf{r}$ 

}

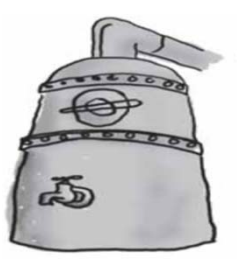

• The job of the **boiler** is to take in chocolate and milk, bring them to a boil, and then pass them on to the next phase of making chocolate bars.

```
public class ChocolateBoiler {
     private boolean empty;
     private boolean boiled;
                                                   This code is only started<br>when the boiler is empty!
     public ChocolateBoiler()
          empty = true;boiled = false;\mathbf{r}To fill the boiler it must be
                                                                  To fill the boiler it must be<br>empty, and, once it's full, we<br>set the empty and boiled flags.
     public void fill() {
          if (isEmpty()) {
               \mathsf{empty} = \mathsf{false}boiled = false;// fill the boiler with a milk/chocolate mixture
          \mathbf{r}\mathbf{1}public void drain() {
                                                                       To drain the boiler, it must be full
          if (!isEmpty() && isBoiled()) {
                                                                       (non-empty) and also boiled. Once it is
               // drain the boiled milk and chocolate
                                                                       drained we set empty back to true.
               empty = true;\mathcal{E}J
     public void boil() {
          if (!isEmpty() && !isBoiled()) {
                                                                   To boil the mixture, the boiler
               // bring the contents to a boil
                                                                   has to be full and not already
               boiled = true:boiled. Once it's boiled we set
          - 1
                                                                   the boiled flag to true.
     }
     public boolean isEmpty() {
          return empty;
     }
     public boolean isBoiled() {
          return boiled;
```
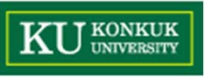

• Can you help Choc-O-Holic improve their ChocolateBoiler class by turning it into a singleton?

```
public class ChocolateBoiler {
    private boolean empty;
    private boolean boiled;
```

```
ChocolateBoiler() {
    empty = true;boiled = false;public void fill() {
   if (isEmpty()) {
        empty = false;boiled = false;// fill the boiler with a milk/chocolate mixture
// rest of ChocolateBoiler code...
```
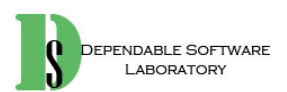

 $\rightarrow$ 

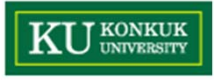

## **Applying the Singleton Patten**

```
public class ChocolateBoiler {
    private boolean empty;
    private boolean boiled;
```

```
private static ChocolateBoiler uniqueInstance;
```

```
private ChocolateBoiler() {
   empty = true;boiled = false;
```

```
public static ChocolateBoiler getInstance() {
   if (uniqueInstance == null) {
       uniqueInstance = new ChocolateBoiler();return uniqueInstance;
```

```
public void fill() {
    if (isEmpty()) {
        empty = false;boiled = false;// fill the boiler with a milk/chocolate mixture
// rest of ChocolateBoiler code...
```
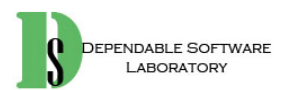

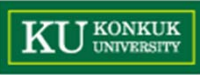

```
1 package headfirst.singleton.chocolate:
 \overline{2}\overline{3}public class ChocolateBoiler {
        private boolean empty;
 \Delta\overline{5}private boolean boiled;
        private static ChocolateBoiler uniqueInstance;
 6
 \overline{7}8\odotprivate ChocolateBoiler() {
 \overline{9}empty = true;boiled = false:
101 package headfirst.singleton.chocolate;
11<sup>1</sup>\mathcal{P}\overline{2}|12|\overline{3}public class ChocolateController {
        public static ChocolateBoiler getInstance() {
1304\odotpublic static void main(String args[]) {
14if (uniqueInstance == null) {
                                                                                                      5
                                                                                                                  ChocolateBoiler boiler = ChocolateBoiler.getInstance();
\overline{15}System.out.println("Creating unique instance of Chocolate Boiler");
                                                                                                      6
                                                                                                                  boiler.fill();
16uniaueInstance = new ChocolateBoiler():\overline{7}boiler.boil();
h<sub>7</sub>Ą.
                                                                                                      8
                                                                                                                  boiler.drain();
\overline{18}else <sub>1</sub>9
             System.out.println("Returning instance of Chocolate Boiler");
19
                                                                                                    10// will return the existing instance
20
             ¥
                                                                                                    \mathbf{11}ChocolateBoiler boiler2 = ChocolateBoiler.getInstance();
|_{21}|12- }
22
             return uniqueInstance;
                                                                                                    1323<sup>1</sup>
                                                                                                    142425\Thetapublic void fill() {
26
             if (isEmpty()) {
27empty = false;28
                 boiled = false;29
                 // fill the boiler with a milk/chocolate mixture
30\mathcal{F}31\mathcal{P}3233⊜
        public void drain() {
34if (!isEmpty() & isBoiled()) {
35
                 // drain the boiled milk and chocolate
36
                  emptv = true:
                                                                                                    Creating unique instance of Chocolate Boiler
\overline{37}4
                                                                                                     Returning instance of Chocolate Boiler
38
        \mathcal{Y}39
40⊝
        public void boil() {
41
             if (!isEmpty() \& !isBoiled()) {
42
                 // bring the contents to a boil
                 boiled = true;
43
44
             P
45
        ₿
46
47<sup>°</sup>public boolean isEmpty() {
48
             return empty;
49
        Þ
50
51°public boolean isBoiled() {
52
             return boiled;
53
         ٦
54
55
```
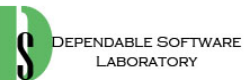

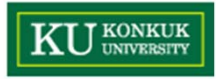

## **Singleton Pattern defined**

**EPENDABLE SOFTWARE** 

ARORATORY

- •**No big surprises there. But what's really going on here?**
- • We're taking a class and letting it manage a single instance of itself. We're also preventing any other class from creating a new instance on its own. To get an instance, you've got to go through the class itself.
- • We're also providing a global access point to the instance: whenever you need an instance, just query the class and it will hand you back the single instance. As you've seen, we can implement this so that the Singleton is created in a lazy manner, which is especially important for resource-intensive objects.

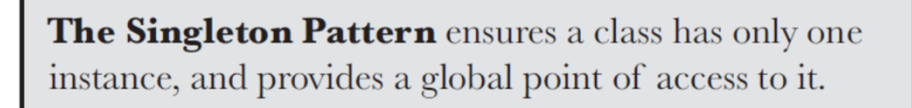

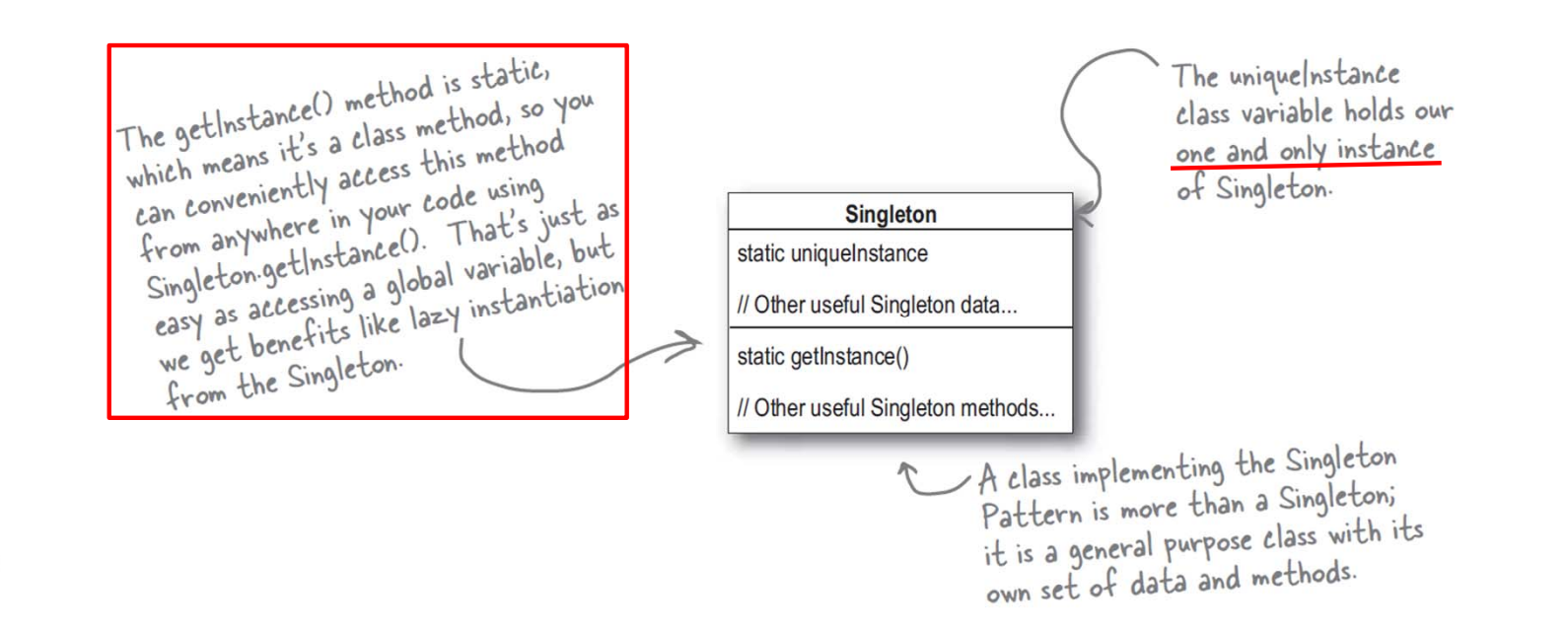

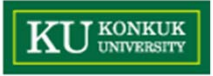

### **We have a problem…**

• **It looks like the Chocolate Boiler has let us down;** despite the fact we improved the code using Classic Singleton, somehow the ChocolateBoiler'<sup>s</sup> fill() method was able to start filling the boiler even though a batch of milk and chocolate was already boiling!

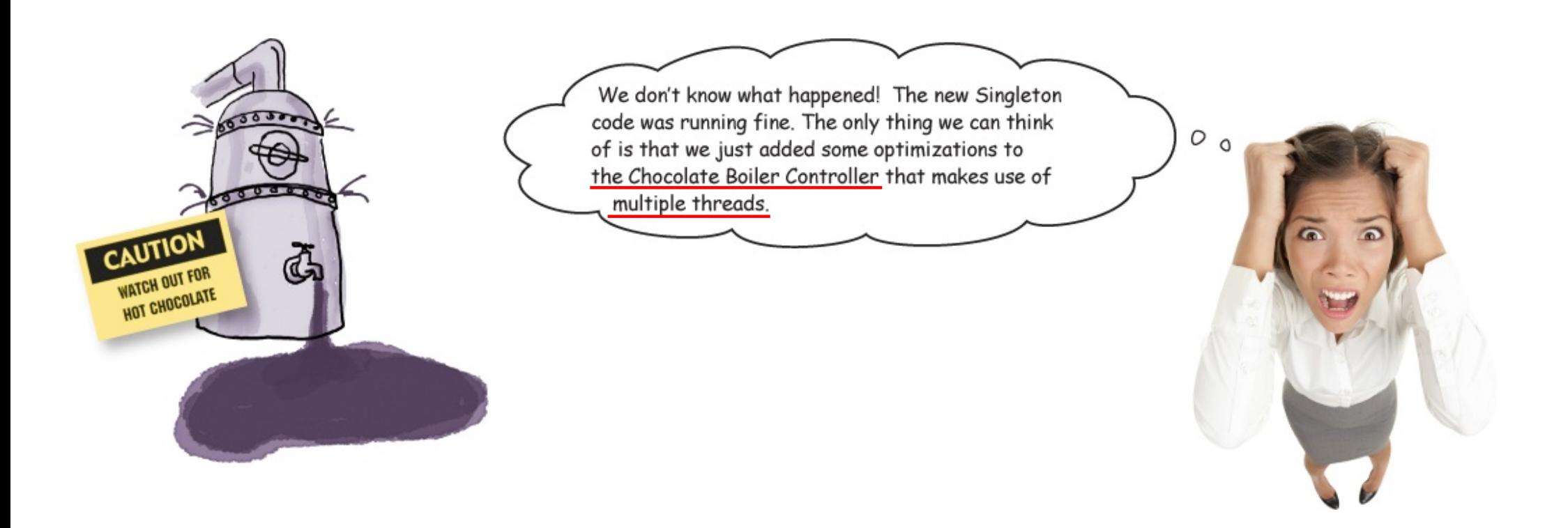

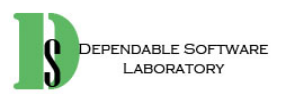

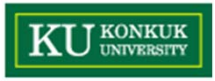

# **A multithreading problem**

### BE the JVM

We have two threads, each executing this code. Your job is to play the JVM and determine whether there is a case in which two threads might get ahold

of different boiler objects. Hint: you really just need to look at the

sequence of operations in the getInstance() method and the value of uniqueInstance to see how they might overlap. Use the code Magnets to help

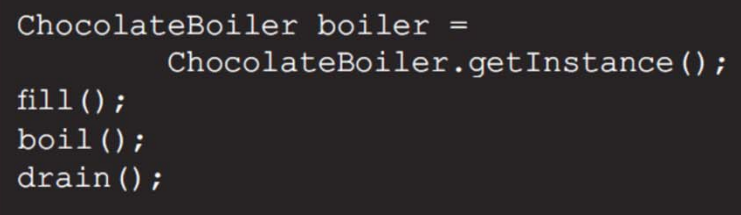

you study how the code might interleave to create two boiler objects.

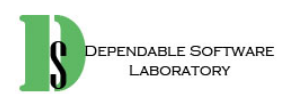

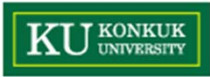

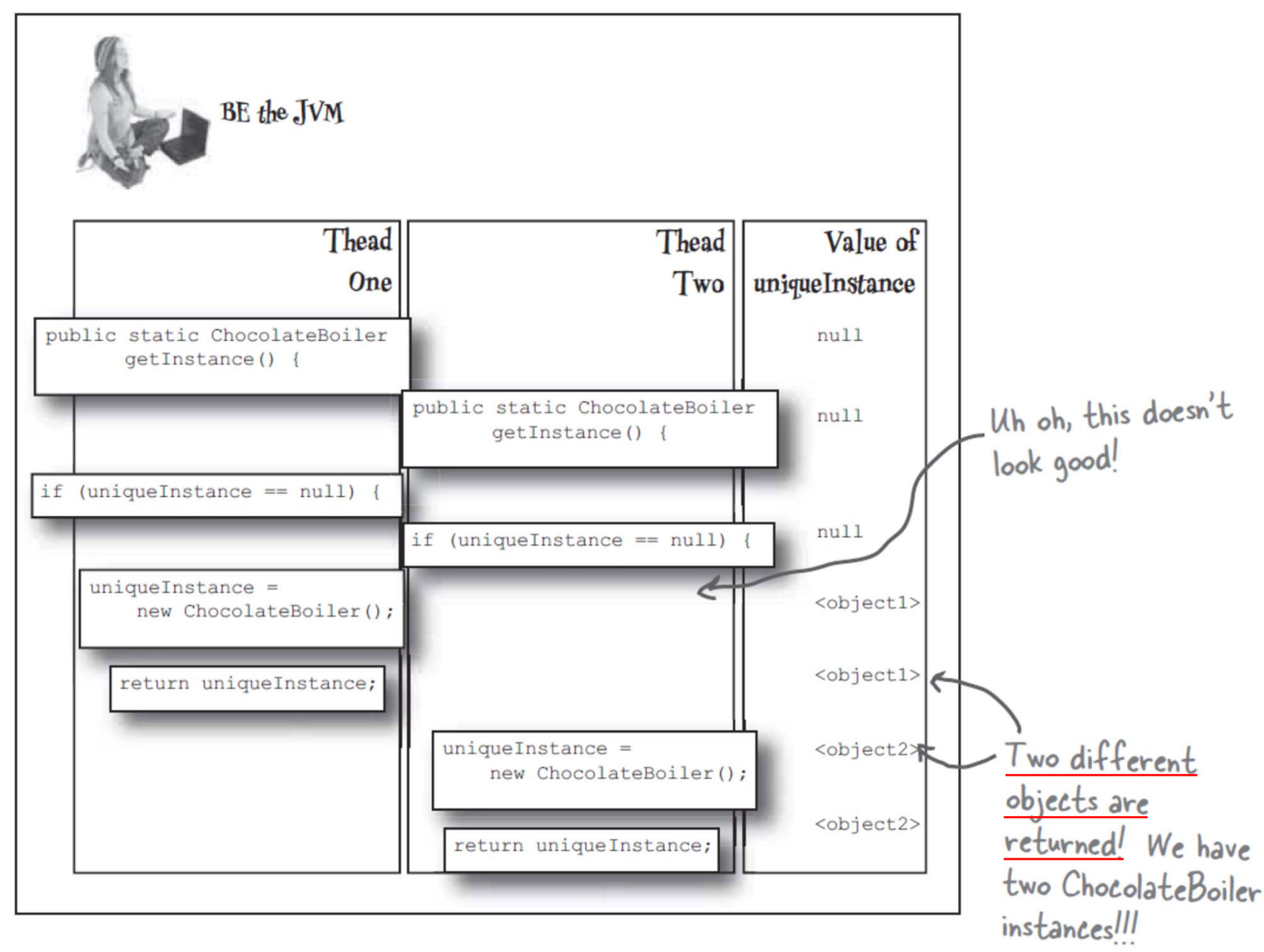

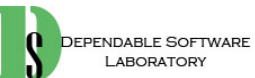

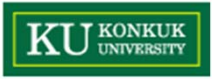

51

# **Dealing with multithreading**

• **Our multithreading woes are almost trivially fixed by making getInstance() <sup>a</sup> synchronized method:**

```
public class Singleton {
     private static Singleton uniqueInstance;
                                                                       By adding the synchronized keyword to
                                                                       By adding the synchronized not<br>getInstance(), we force every thread to
                                                                        getInstance(), we force every circuit the<br>wait its turn before it can enter the
     // other useful instance variables here
                                                                        wait its turn before it can one and wait its turn before it can one
                                                                        method. That is, no two uncantume-<br>enter the method at the same time.
     private Singleton() {}
     public static synchronized Singleton getInstance() {
           if (uniqueInstance == null) {
                 uniquelnstance = new Singleton();
                                                                                                       I garee this fixes the
            <sup>1</sup>
                                                                                                      problem. But synchronization
           return uniqueInstance;
                                                                                                     is expensive; is this an issue?
     \mathbf{1}O
     // other useful methods here
1
```
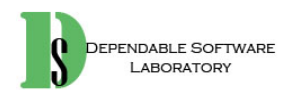

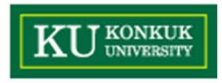

# **Can we Improve multithreading?**

- • **For most Java applications, we obviously need to ensure that the Singleton works in the presence of multiple threads.** But it is expensive to synchronize the getInstance() method, so what do we do?
- •Well, we have a few options...
- **1. Do nothing if the performance of getInstance() isn't critical to your application.**
- **2. Move to an eagerly created instance rather than a lazily created one.**

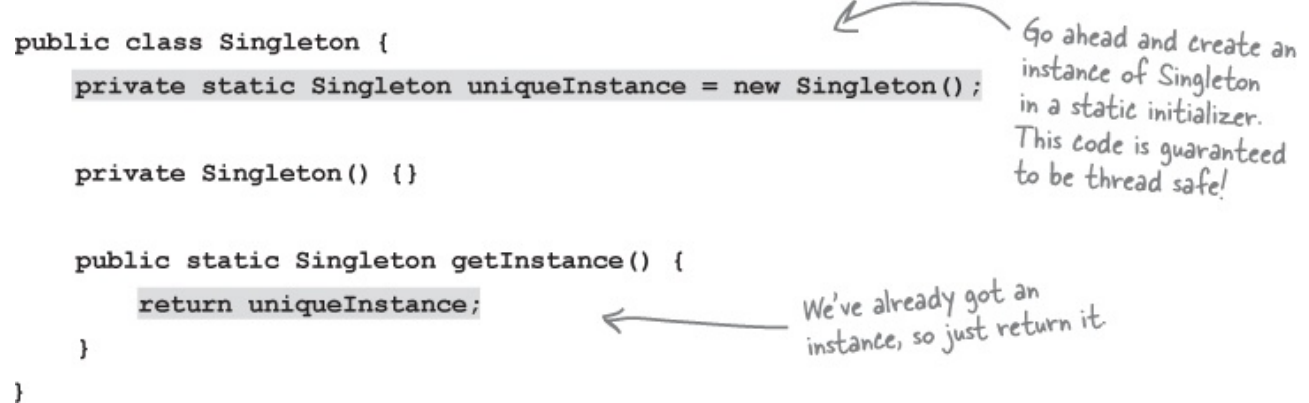

- Using this approach, we rely on the JVM to create the unique instance of the Singleton when the class is loaded.
- The JVM guarantees that the instance will be created before any thread accesses the static uniqueInstance variable.

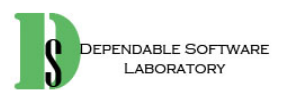

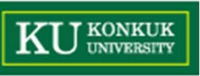

#### **3. Use "double-checked locking" to reduce the use of synchronization in getInstance().**

– With double-checked locking, we first check to see if an instance is created, and if not, THEN we synchronize. This way, we only synchronize the first time through, just what we want.

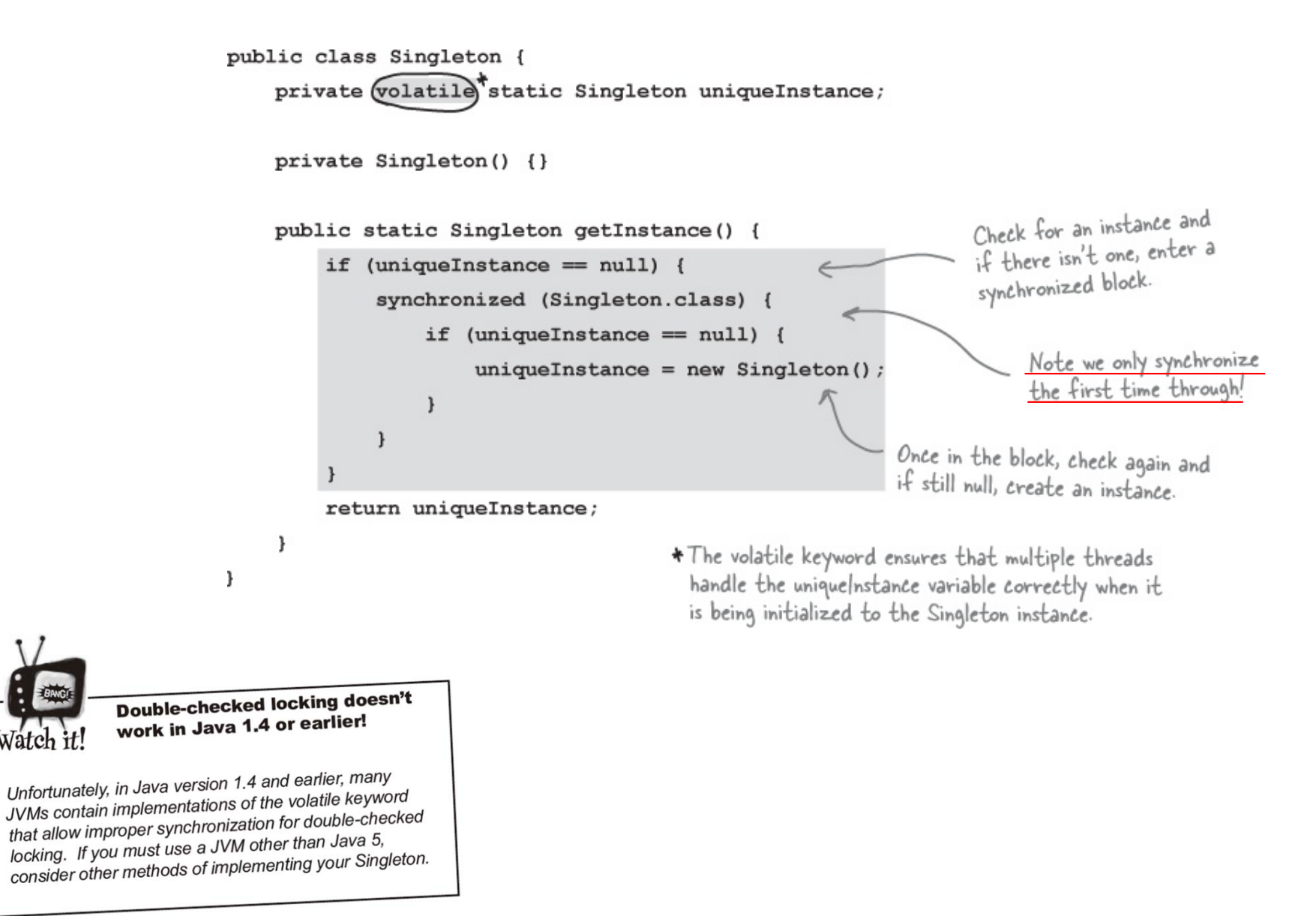

Dumb Questions

For such a simple pattern consisting of only one class, Singletons sure seem to have some problems.

Well, we warned you up front! But don't let the problems discourage you; while implementing Singletons correctly can be tricky, after reading this chapter you are now well informed on the techniques for creating Singletons and should use them wherever you need to control the number of instances you are creating.

 $Q$ : Can't I just create a class in which all methods and variables are defined as static? Wouldn't that be the same as a Singleton?

 $A:$  Yes, if your class is selfcontained and doesn't depend on complex initialization. However, because of the way static initializations are handled in Java, this can get very messy, especially if multiple classes are involved. Often this scenario can result in subtle, hard to find bugs involving order of initialization. Unless there is a compelling need to implement your "singleton" this way, it is far better to stay in the object world.

What about class loaders? I heard there is a chance that two class loaders could each end up with their own instance of Singleton.

 $A$  : Yes, that is true as each class loader defines a namespace. If you have two or more classloaders, you can load the same class multiple times (once in each classloader). Now, if that class happens to be a Singleton, then since we have more than one version of the class, we also have more than one instance of the Singleton. So, if you are using multiple classloaders and Singletons, be careful. One way around this problem is to specify the classloader yourself.

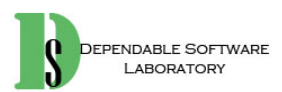

I've always been taught that a class should do one thing and one thing only. For a class to do two things is considered bad OO design. Isn't a Singleton violating this?

 $A$ : You would be referring to the "One Class, One Responsibility" principle, and yes, you are correct, the Singleton is not only responsible for managing its one instance (and providing global access), it is also responsible for whatever its main role is in your application. So, certainly it can be arqued it is taking on two responsibilities. Nevertheless, it isn't hard to see that there is utility in a class managing its own instance; it certainly makes the overall design simpler. In addition, many developers are familiar with the Singleton pattern as it is in wide use. That said, some developers do feel the need to abstract out the Singleton functionality.

I wanted to subclass my Singleton code, but I ran into problems. Is it okay to subclass a Singleton?

. One problem with subclassing Singleton is that the constructor is private. You can't extend a class with a private constructor. So, the first thing you'll have to do is change your constructor so that it's public or protected. But then, it's not really a Singleton anymore, because other classes can instantiate it.

If you do change your constructor, there's another issue. The implementation of Singleton is based on a static variable, so if you do a straightforward subclass, all of your derived classes will share the same instance variable. This is probably not what you had in mind. So, for subclassing to work, implementing registry of sorts is required in the base class.

Before implementing such a scheme. you should ask yourself what you are really gaining from subclassing a Singleton. Like most patterns, the Singleton is not necessarily meant to be a solution that can fit into a library. In addition, the Singleton code is trivial to add to any existing class. Last, if you are using a large number of Singletons in your application, you should take a hard look at your design. Singletons are meant to be used sparingly.

 $\mathbf{Q}$  : Istill don't totally understand why global variables are worse than a Singleton.

In Java, global variables are basically static references to objects. There are a couple of disadvantages to using global variables in this manner. We've already mentioned one: the issue of lazy versus eager instantiation. But we need to keep in mind the intent of the pattern: to ensure only one instance of a class exists and to provide global access. A global variable can provide the latter, but not the former. Global variables also tend to encourage developers to pollute the namespace with lots of global references to small objects. Singletons don't encourage this in the same way, but can be abused nonetheless.

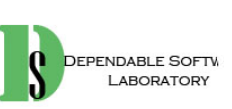

**KU** KONKUK

## **Tools for your design toolbox**

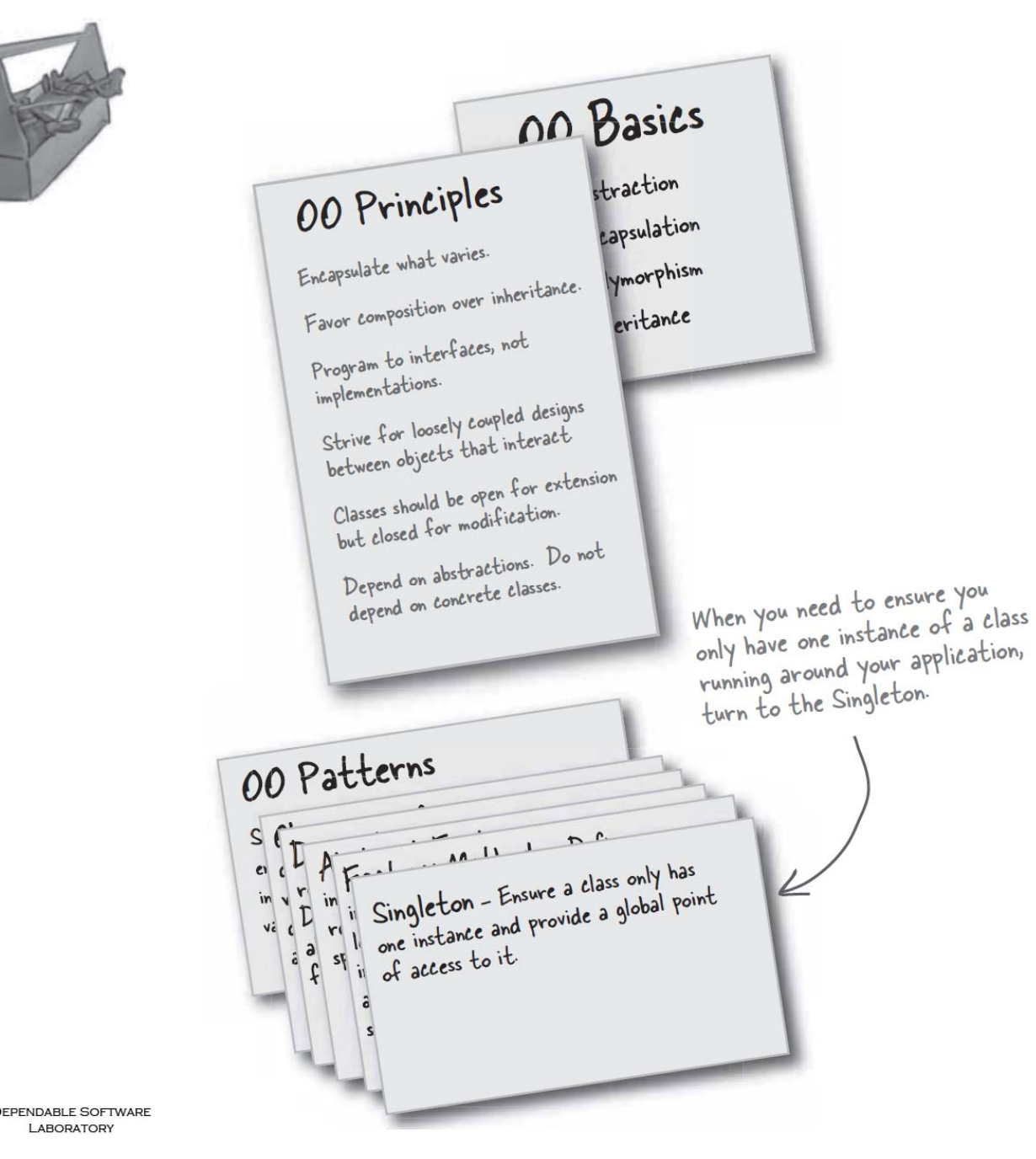

#### **BULLET POINT**

JK<br>1TY

- The Singleton Pattern ensures vou have at most one instance of a class in your application.
- The Singleton Pattern also provides a global access point to that instance.
- Java's implementation of the п Singleton Pattern makes use of a private constructor, a static method combined with a static variable.
- Examine your performance and resource constraints and carefully choose an appropriate Singleton implementation for multithreaded applications (and we should consider all applications multithreaded!).
- Beware of the double-checked locking implementation; it is not thread-safe in versions before Java 2, version 5.
- Be careful if you are using multiple class loaders; this could defeat the Singleton implementation and result in multiple instances.
- If you are using a JVM earlier than 1.2, you'll need to create a registry of Singletons to defeat the garbage collector.

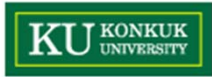

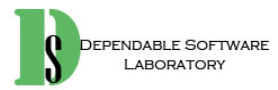

*"Encapsulating Algorithms"*

### **8. The Template Method Pattern**

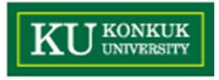

## **The Template Method Pattern**

- • **We're on an encapsulation roll; we've encapsulated object creation, method invocation, complex interfaces, ducks, pizzas...what could be next?**
- • We're going to get down to encapsulating pieces of algorithms so that subclasses can hook themselves right into a computation anytime they want.
- •We're even going to learn about a design principle inspired by Hollywood.

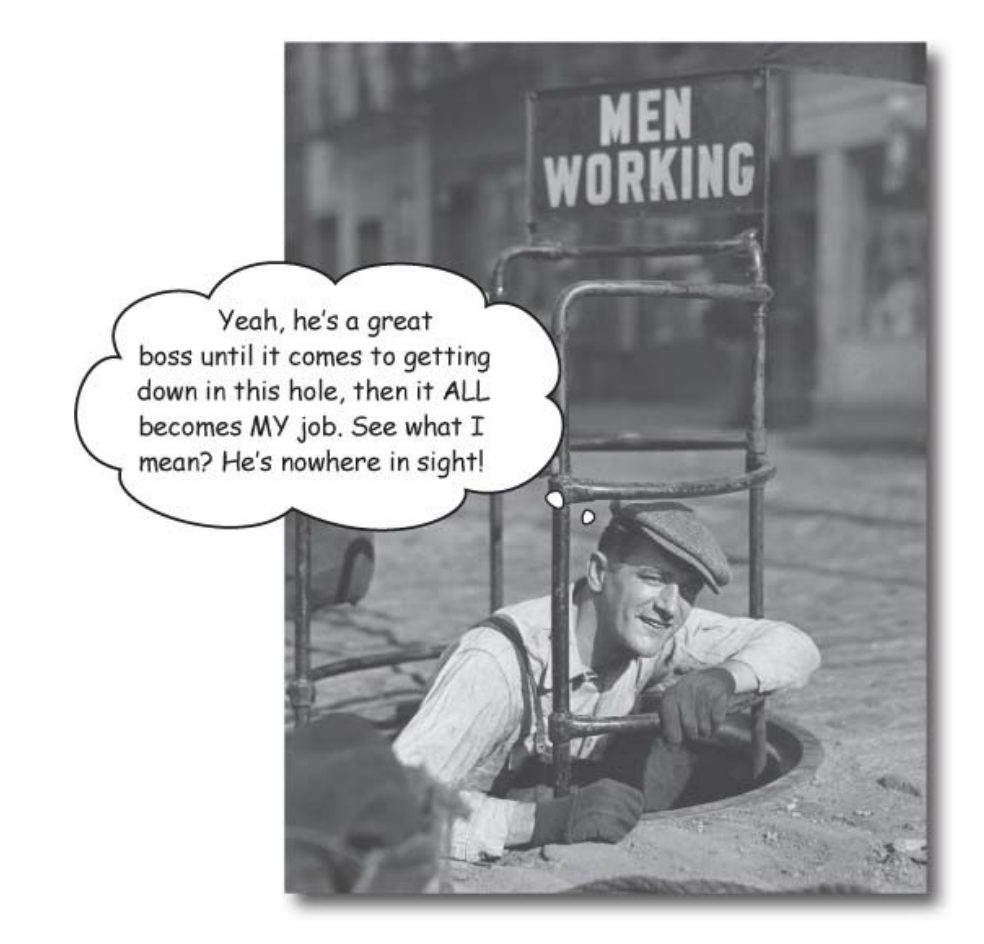

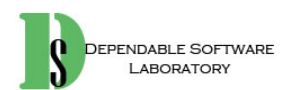

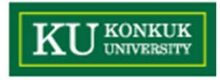

### **It's time for some more caffeine**

Starbuzz Coffee Barista Training Manual Starbuzz Coffee barists ...<br>Baristas! Please follow these recipes precisely<br>Baristas! Please follow these recipes . Baristas! Please follow these recorders. Starbuzz Coffee Recipe The recipe for The recipe for<br>coffee looks a lot<br>like the recipe for<br>tea, doesn't it?  $(1)$  Boil some water (1) Boil some water<br>(2) Brew coffee in boiling water<br>(2) Brew coffee in cup (2) Brew coffee in cup<br>(3) Pour coffee in cup (3) Pour correction and milk<br>(4) Add sugar and milk Starbuzz Tea Recipe (1) Boil some water (1) Boil some water<br>(2) Steep tea in boiling water<br>(2) Steep tea in cup (2) Steep  $\frac{1}{2}$  cup<br>(3) Pour tea in cup  $(4)$  Add lemon All recipes are Starbuzz Coffee trade secrets and should be kept

**DEPENDABLE SOFTWARE** LABORATORY

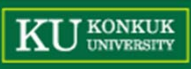

## **Whipping up some coffee and tea classes**

Here's our Coffee class for making coffee. Here's the coffee:•Here's our recipe for coffee, Here's our recipe for cottee,<br>straight out of the training manual. public class Coffee { Each of the steps is implemented as void prepareRecipe() { boilWater(); Each of the sucbrewCoffeeGrinds() pourInCup(); addSugarAndMilk();  $\rightarrow$ public void boilWater() { System.out.println("Boiling water");  $\mathbf{1}$ Each of these methods implements public void brewCoffeeGrinds() { one step of the algorithm. There's a System.out.println("Dripping Coffee through filter"); method to boil water, - 1 brew the coffee, pour the coffee in a cup, and add sugar and milk public void pourInCup() { System.out.println("Pouring into cup");  $\mathbf{1}$ public void addSugarAndMilk() { System.out.println("Adding Sugar and Milk");  $\mathbf{1}$ 

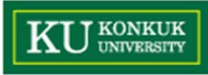

And now the tea  $\bullet$ 

EPENDABLE SOFTWARE LABORATORY

```
public class Tea {
                                                  This looks very similar to the one
                                                  we just implemented in Coffee;
     void prepareRecipe() {
                                                  the second and fourth steps are
          boilWater();
                                                  different, but it's basically the
          steepTeaBag();
                                                  same recipe.
          pourInCup();
          addLemma();
     \overline{\phantom{a}}public void boilWater() {
          System.out.println("Boiling water");
                                                                                          Notice that these
     \, }
                                                                                          two methods
                                                                                          are exactly the
                                                                    These two
    public void steepTeaBag() {
                                                                                          same as they are
                                                                    methods are
          System.out.println("Steeping the tea");
                                                                                          in Coffee! So
                                                                    specialized to Tea.
     \mathbf{1}we definitely
                                                                                           have some code
    public void addLemon() {
                                                                                           duplication going
          System.out.println("Adding Lemon");
                                                                                           on here.
     \mathbf{1}public void pourInCup() {
          System.out.println("Pouring into cup");
     \mathbf{a}\overline{\mathbf{r}}When we've got code
                                                                                               duplication, that's a good sign we need to
                                                                                               clean up the design. It seems like here we
                                                                                              should abstract the commonality into a base
                                                                                   \circ O
                                                                                               class since coffee and tea are so similar?
```
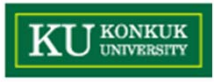

# **May I abstract your Coffee and Tea?**

•Your first cut might have looked something like this:

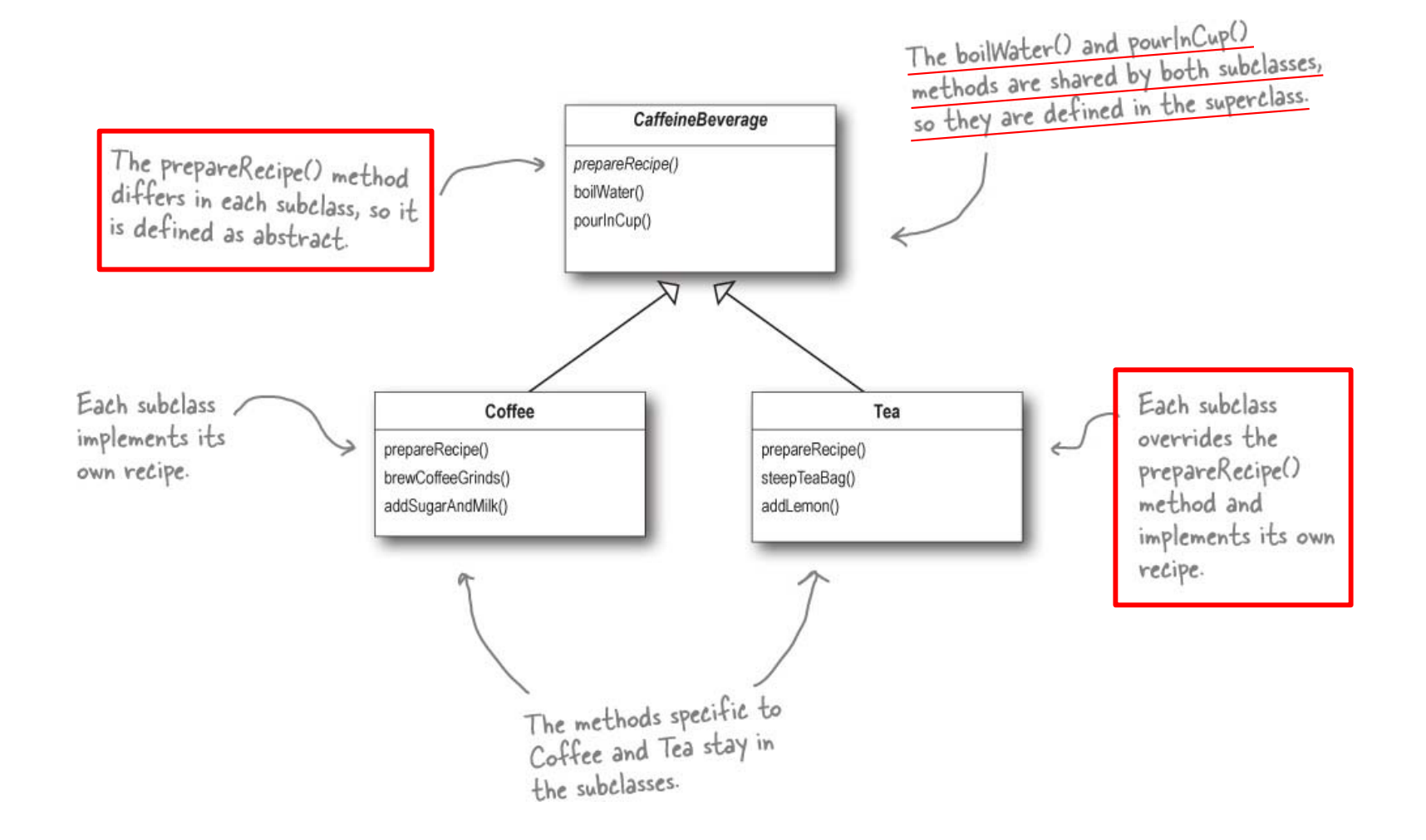

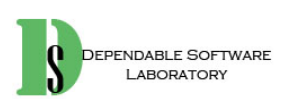

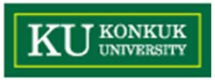

# **Taking the design further…**

•What **else** do Coffee and Tea have in common? Let's start with the recipes.

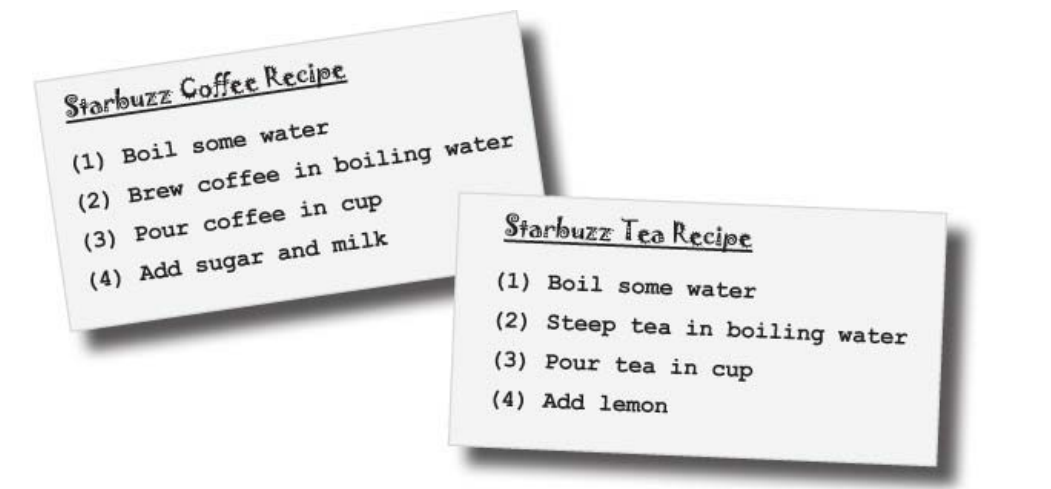

• Notice that both recipes follow **the same algorithm**: **prepareRecipe()**

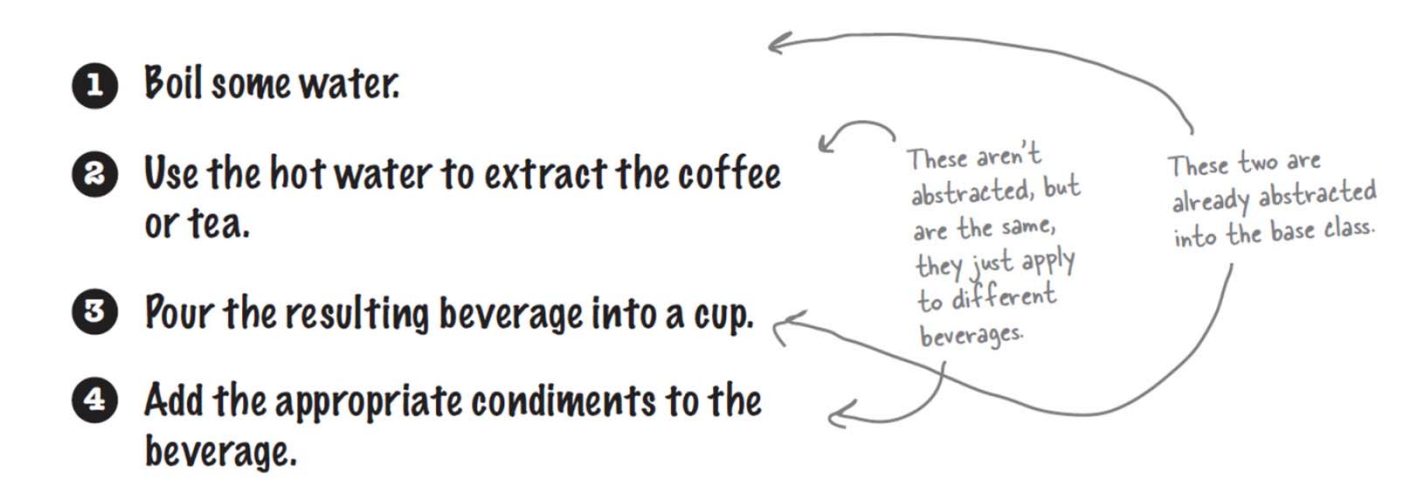

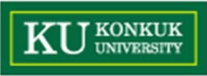

## **Abstracting prepareRecipe()**

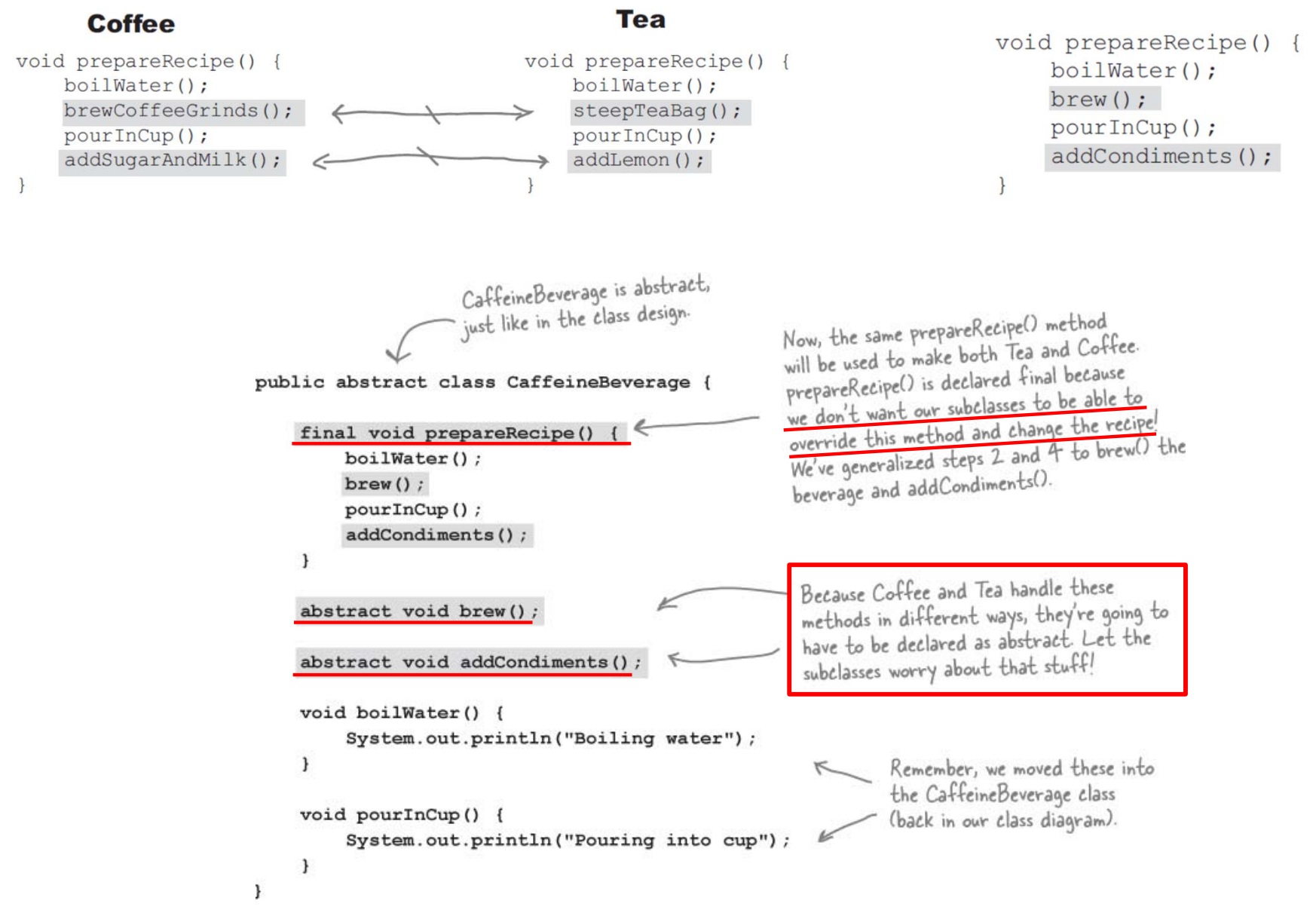

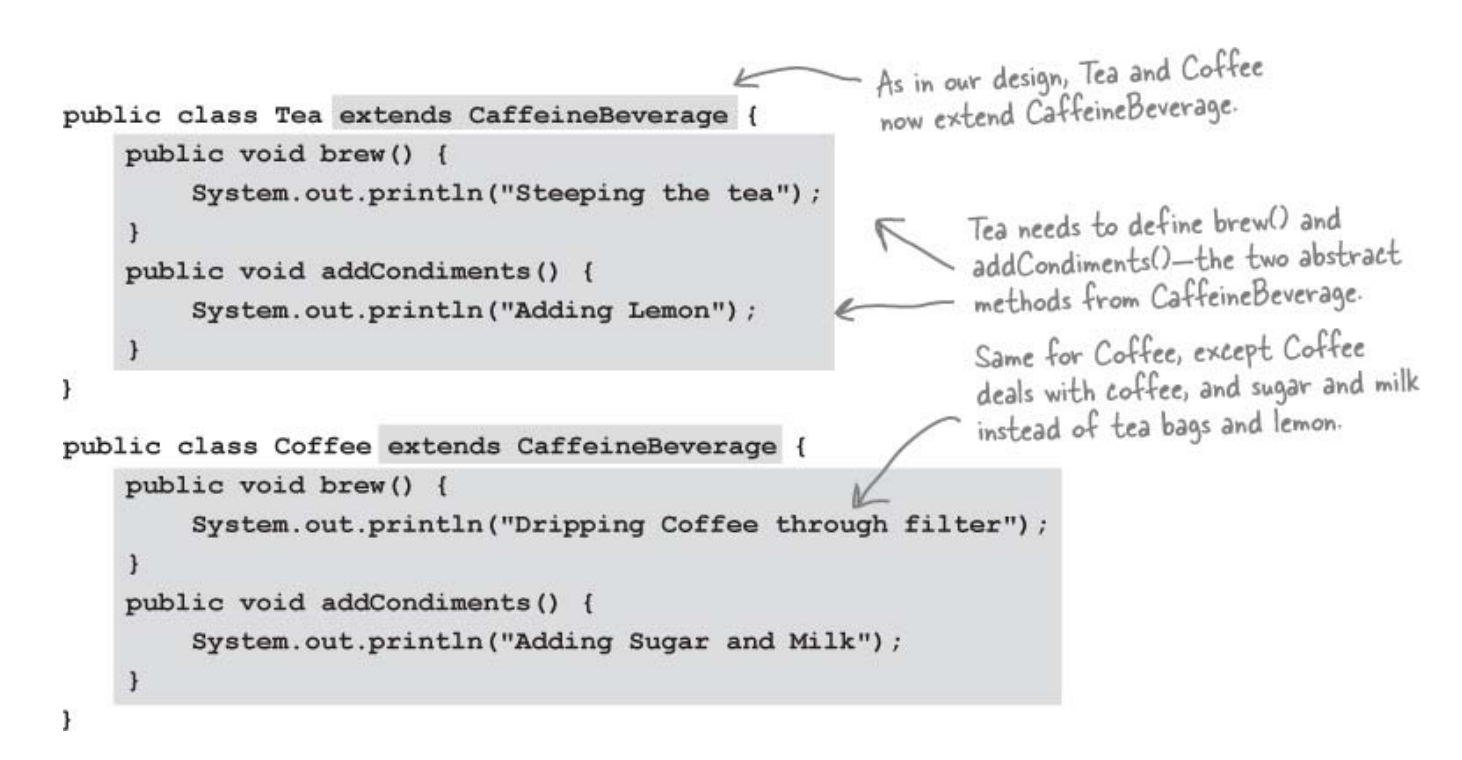

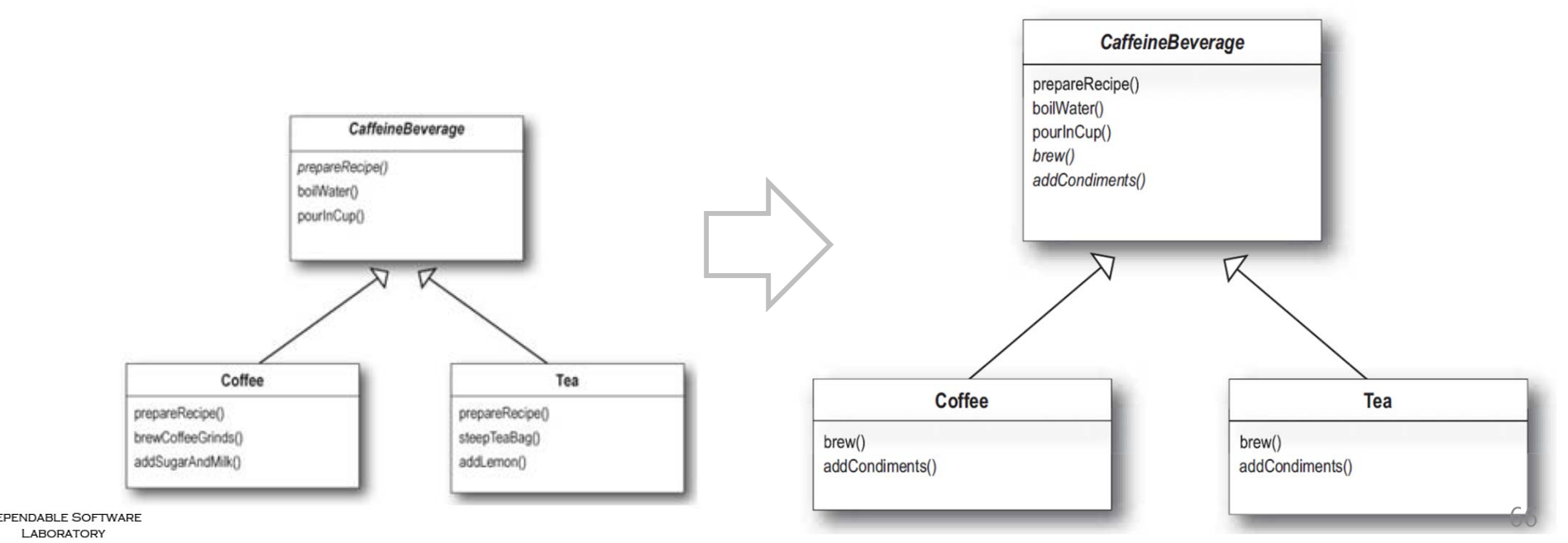

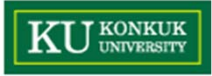

### **What have we done?**

**DEPENDABLE SOFTWARE** 

LABORATORY

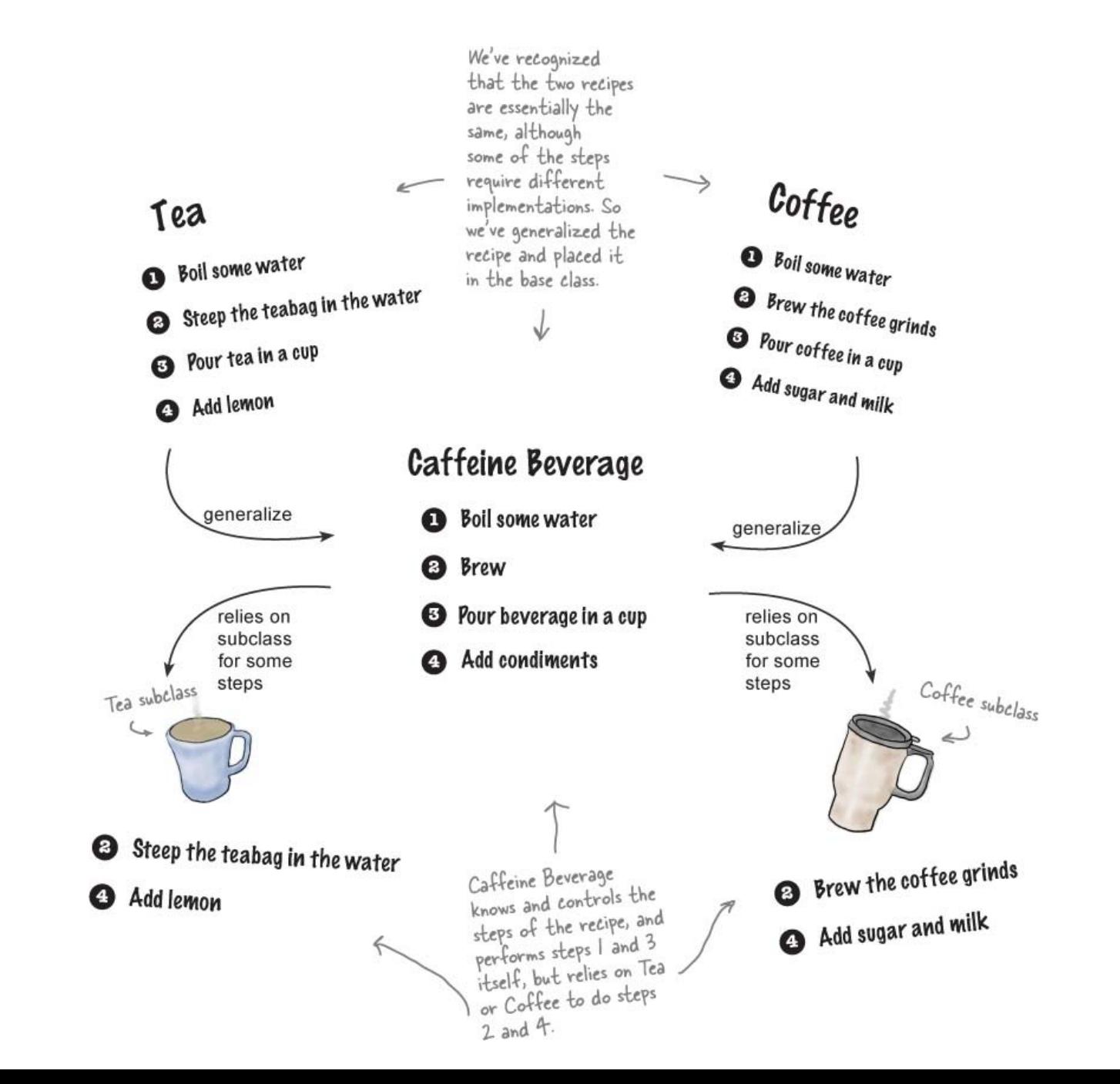

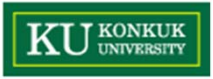

## **Meet the Template Method**

•The Template Method defines the steps of an algorithm and allows subclasses to provide the implementation for one or more steps.

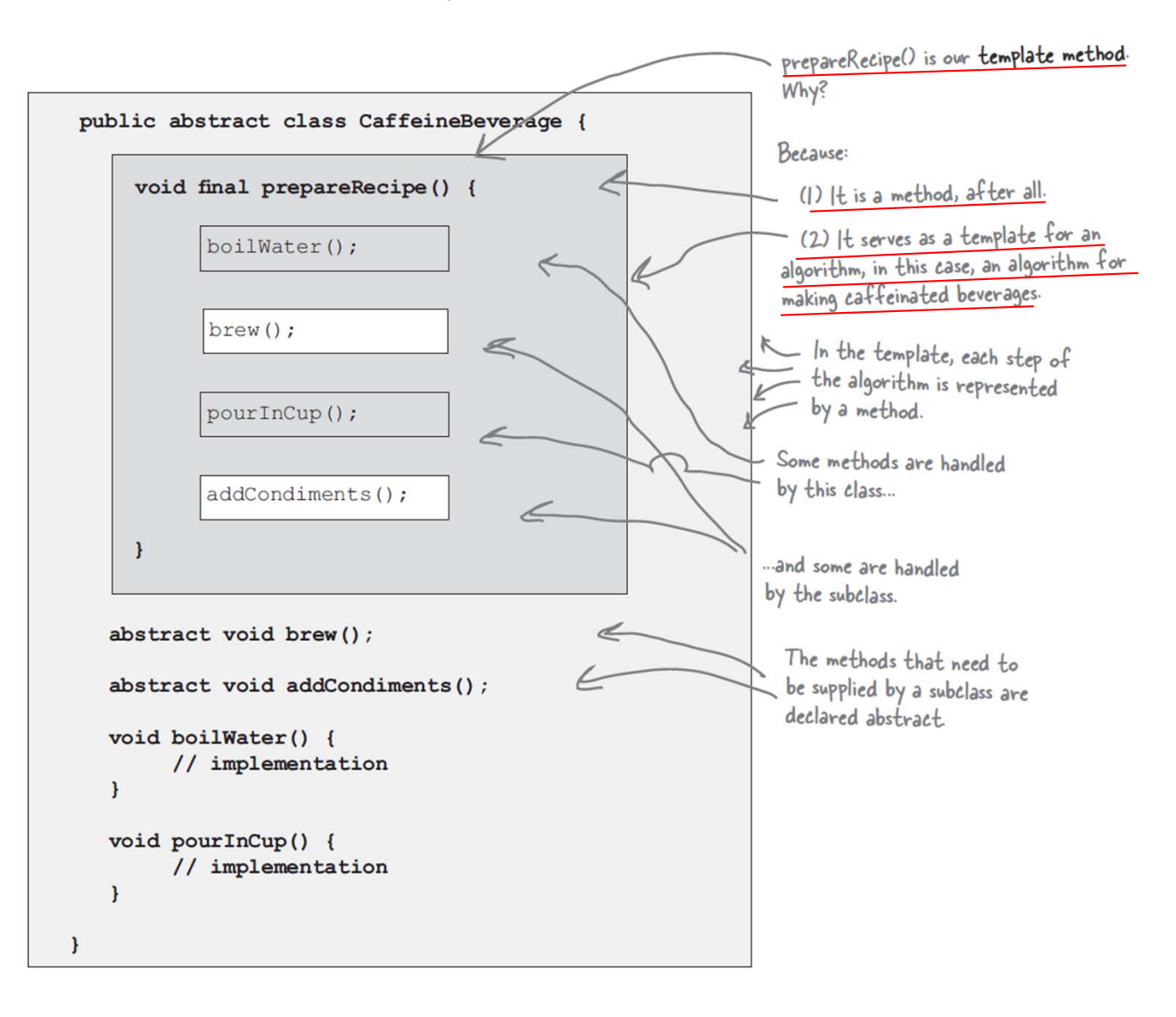

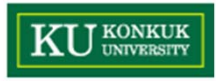

## **Template Method Pattern defined**

•This pattern is all about creating a template for an algorithm.

> The Template Method Pattern defines the skeleton of an algorithm in a method, deferring some steps to subclasses. Template Method lets subclasses redefine certain steps of an algorithm without changing the algorithm's structure.

- • What's a template? As you've seen it's just a **method**; more specifically, it's a method that **defines an algorithm as a set of steps**. One or more of these steps is defined to be abstract and implemented by a subclass.
- • This ensures the algorithm's structure stays unchanged, while subclasses provide some part of the implementation.

The template method makes use of the primitiveOperations to implement an algorithm. It is decoupled from the actual implementation of these operations.

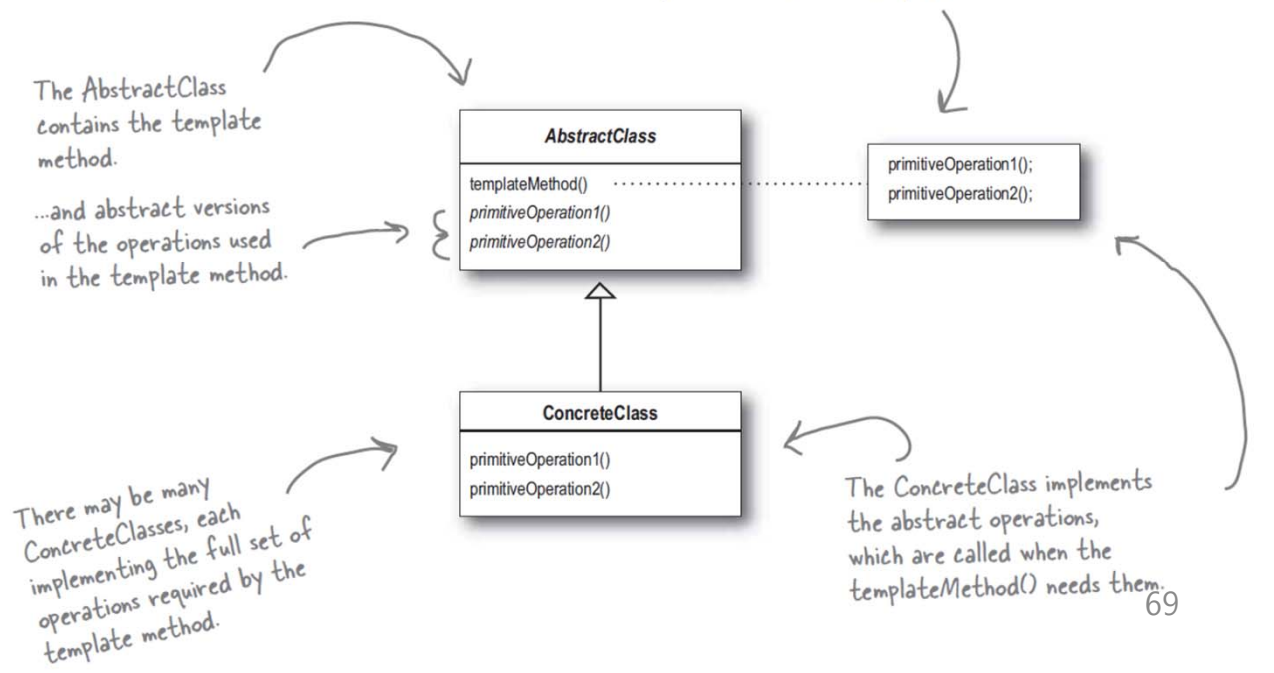

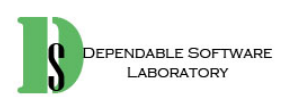

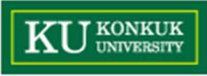

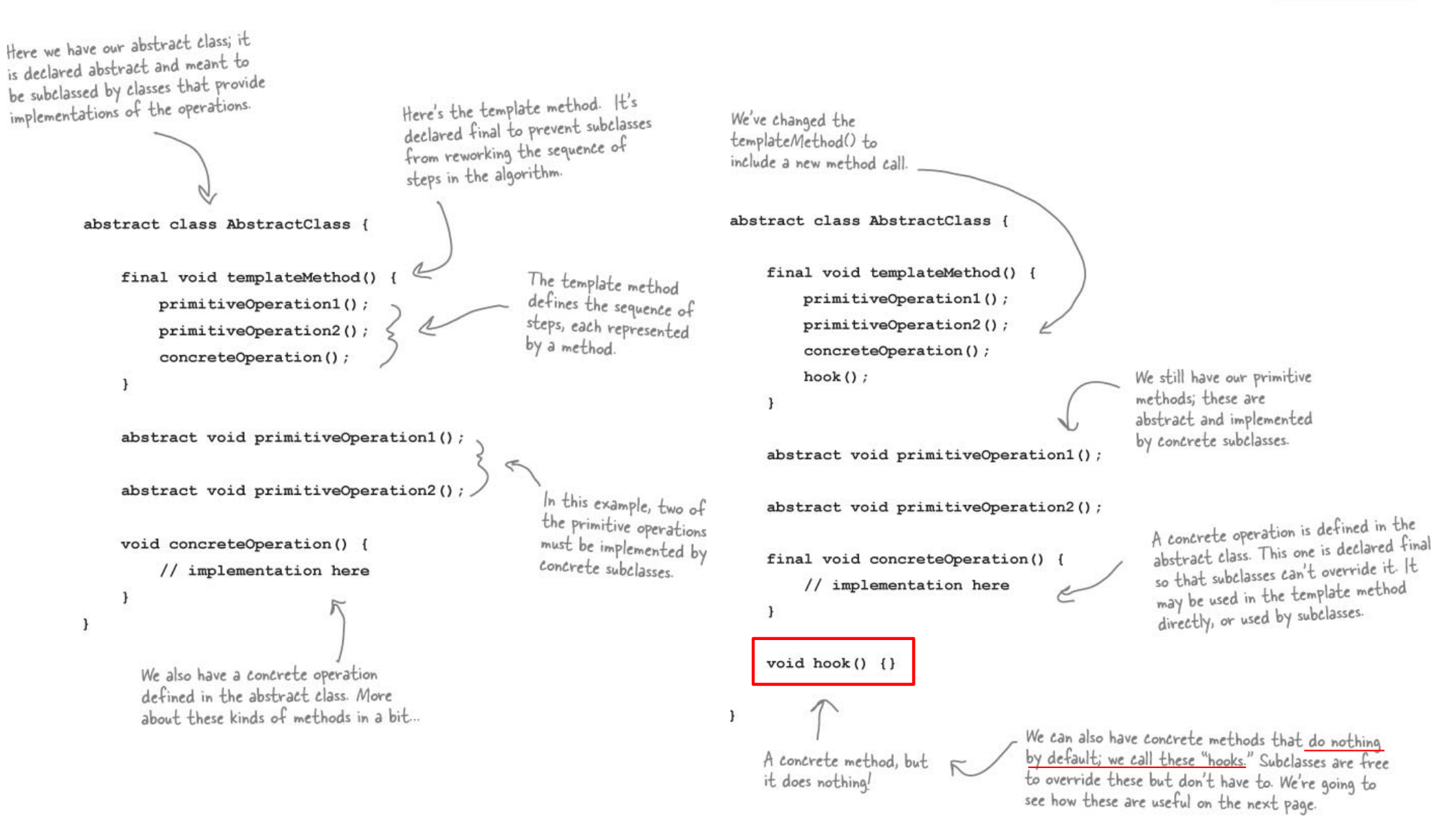

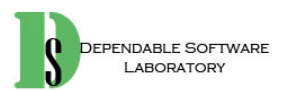

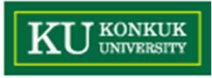

### **Hooked on Template Method…**

• A **hook** is a method that is declared in the abstract class, but only given an **empty** or **default implementation**. This gives subclasses the ability to "hook into" the algorithm at various points, if they wish; a subclass is also free to ignore the hook.

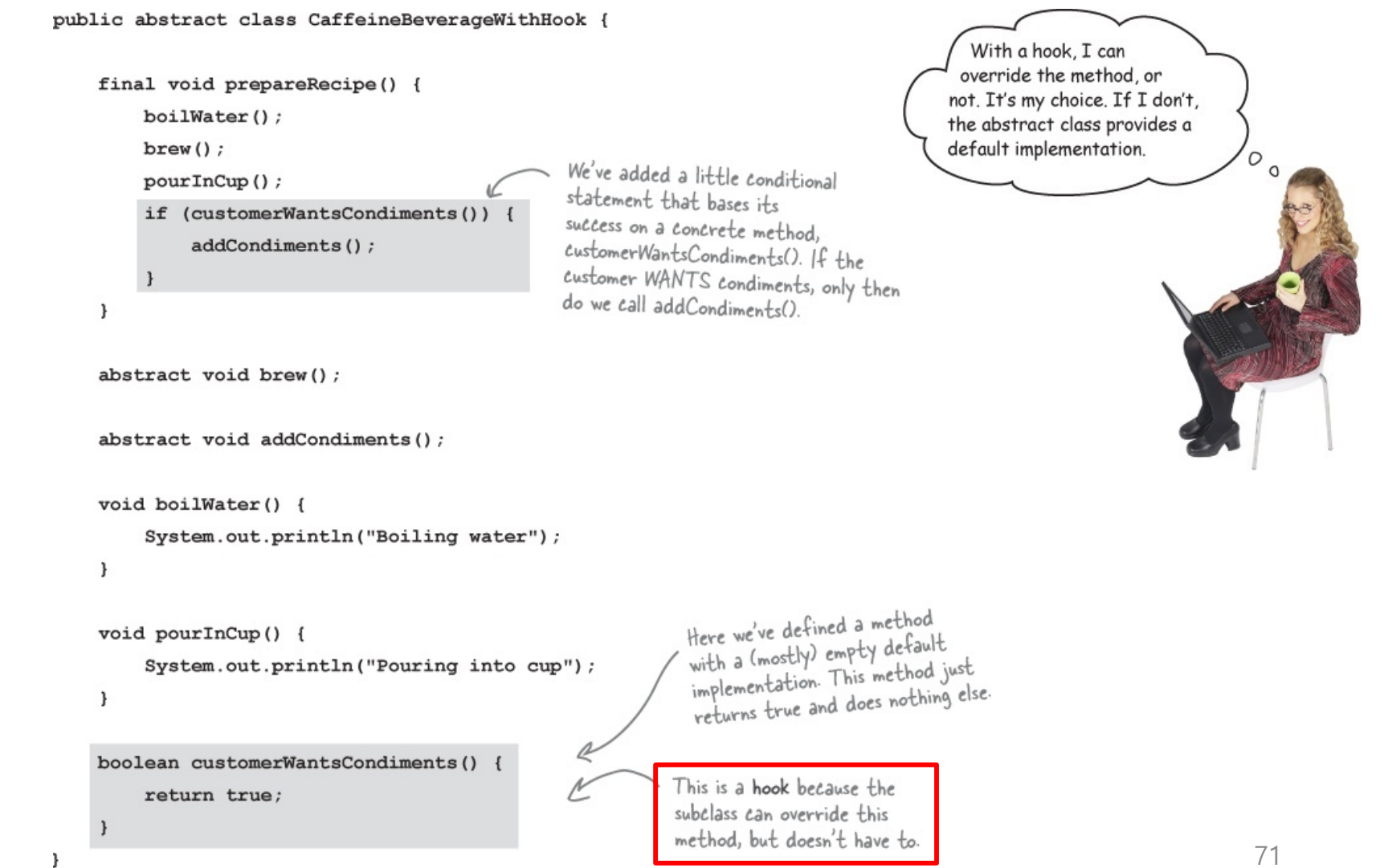

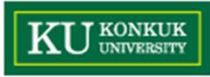

## **Using the hook**

```
public void brew() {
    System.out.println("Dripping Coffee through filter");
                                                                 Here's where you override
public void addCondiments() {
                                                                 the hook and provide your
     System.out.println("Adding Sugar and Milk");
                                                                 own functionality
\mathbf{r}public boolean customerWantsCondiments() {
    String answer = getUserInput();
    if (answer.toLowerCase().startsWith("y")) {
         return true;
                                                                  Get the user's input on
     \} else {
                                                                  the condiment decision
         return false:
                                                                  and return true or false.
                                                                  depending on the input.
private String getUserInput() {
     String answer = null;System.out.print("Would you like milk and sugar with your coffee (y/n)? ");
    BufferedReader in = new BufferedReader (new InputStreamReader (System.in));
     try {
         answer = in.readLine()} catch (IOException ioe) {
         System.err.println("IO error trying to read your answer");
     \mathbf{1}if (answer == null) {
         return "no";
                                                . This code asks the user if he'd like milk and<br>sugar and gets his input from the command line.
    return answer;
```
public class CoffeeWithHook extends CaffeineBeverageWithHook {
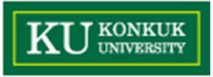

## **Let's run the TestDrive**

public class BeverageTestDrive { public static void main (String[] args) { Encreate a tea TeaWithHook teaHook = new TeaWithHook(); CoffeeWithHook coffeeHook = new CoffeeWithHook();  $\leftarrow$  A coffee. And call prepareRecipe() System.out.println("\nMaking tea..."); teaHook.prepareRecipe(); System.out.println("\nMaking coffee..."); coffeeHook.prepareRecipe();  $\mathbf{r}$ 

```
File Edit Window Help send-more-honesttea
%java BeverageTestDrive
Making tea...
                                                   A steaming cup of tea, and yes, of
Boiling water
                                                   course we want that lemon!
Steeping the tea
Pouring into cup
Would you like lemon with your tea (y/n)? y \simAdding Lemon
                                                   And a nice hot cup of coffee,
Making coffee...
                                                   And a nice hot cup or our<br>but we'll pass on the waistline
Boiling water
                                                   expanding condiments.
Dripping Coffee through filter
Pouring into cup
Would you like milk and sugar with your coffee (y/n)? n \leq್ಯ
```
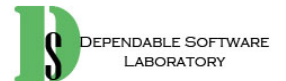

-1

When I'm creating a template method, how do I know when to use abstract methods and when to use hooks?

Use abstract methods when your subclass MUST provide an implementation of the method or step in the algorithm. Use hooks when that part of the algorithm is optional. With hooks, a subclass may choose to implement that hook, but it doesn't have to.

 $\operatorname{Q}:$  What are hooks really supposed to be used for?

 $A:$  There are a few uses of hooks. As we just said, a hook may provide a way for a subclass to implement an optional part

## Dumb Questions

of an algorithm, or if it isn't important to the subclass' implementation, it can skip it. Another use is to give the subclass a chance to react to some step in the template method that is about to happen, or just happened. For instance, a hook method like justReOrderedList() allows the subclass to perform some activity (such as redisplaying an onscreen representation) after an internal list is reordered. As you've seen a hook can also provide a subclass with the ability to make a decision for the abstract class.

#### $Q$ : Does a subclass have to implement all the abstract methods in the **AbstractClass?**

Yes, each concrete subclass defines the entire set of abstract methods and

provides a complete implementation of the undefined steps of the template method's algorithm.

 $Q:$  It seems like I should keep my abstract methods small in number. otherwise it will be a big job to implement them in the subclass.

 $A:$  That's a good thing to keep in mind when you write template methods. Sometimes this can be done by not making the steps of your algorithm too granular. But it's obviously a trade off: the less granularity, the less flexibility.

Remember, too, that some steps will be optional; so you can implement these as hooks rather than abstract classes, easing the burden on the subclasses of your abstract class.

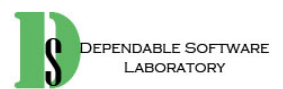

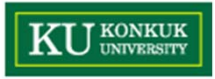

# **The Hollywood Principle**

- • With the Hollywood Principle, we allow low-level components to hook themselves into a system, but the high-level components determine when they are needed, and how.
- • The high-level components give the low-level components a "don't call us, we'll call you" treatment.

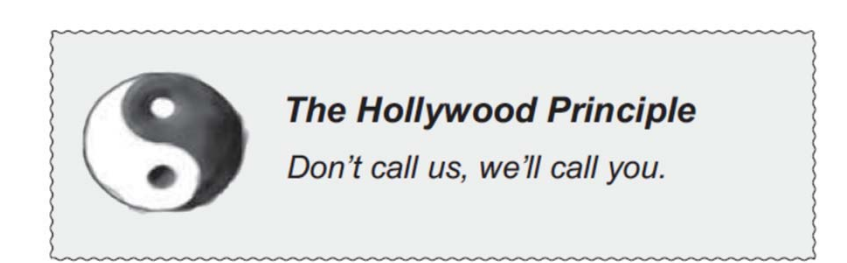

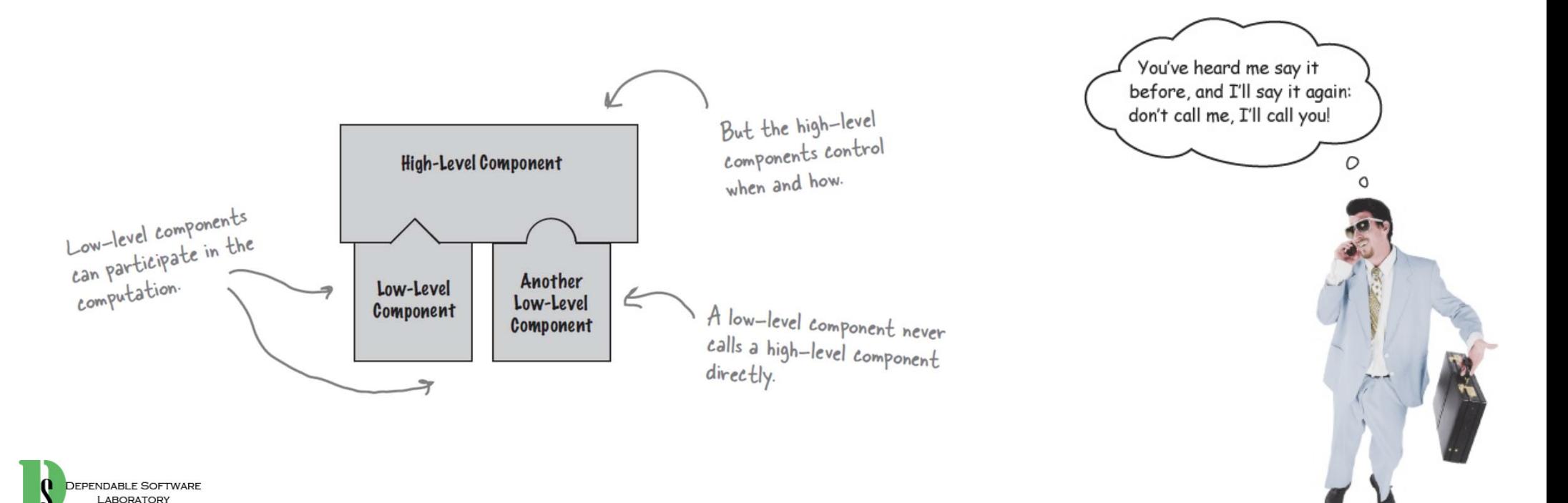

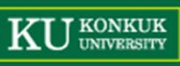

### **The Hollywood Principle and Template Method**

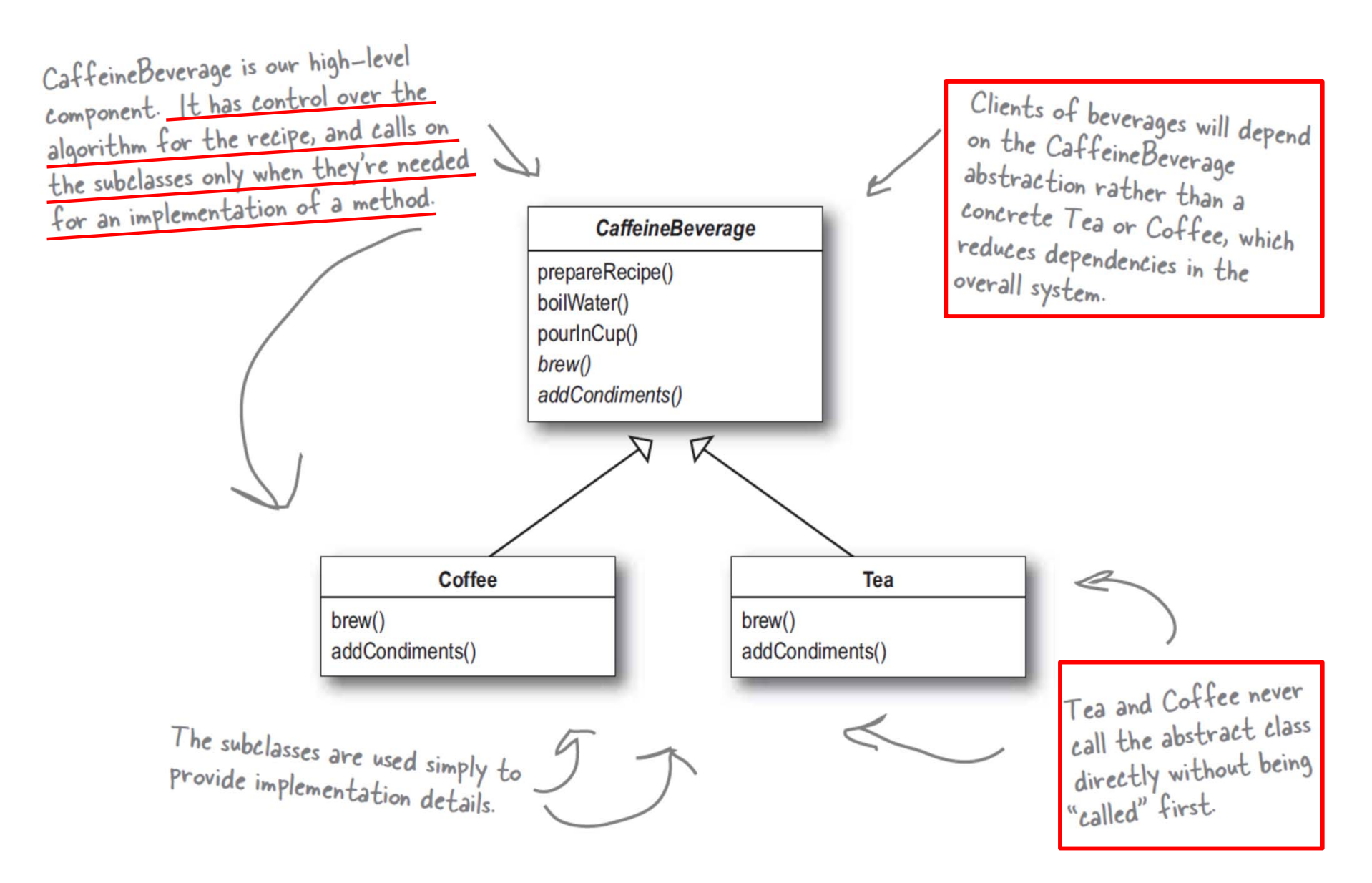

EPENDABLE SOFTWARE **LARORATORY** 

## Dumb Questions

 $\operatorname{Q}:$  How does the Hollywood Principle relate to the Dependency Inversion Principle that we learned a few chapters back?

 $A:$  The Dependency Inversion Principle teaches us to avoid the use of concrete classes and instead work as much as possible with abstractions. The Hollywood Principle is a technique for building frameworks or components so that lower-level components can be hooked

into the computation, but without creating dependencies between the lower-level components and the higher-level layers. So, they both have the goal of decoupling, but the Dependency Inversion Principle makes a much stronger and general statement about how to avoid dependencies in design.

The Hollywood Principle gives us a technique for creating designs that allow low-level structures to interoperate while preventing other classes from becoming too dependent on them.

 $Q$ : Is a low-level component disallowed from calling a method in a higher-level component?

 $A:$  Not really. In fact, a low level component will often end up calling a method defined above it in the inheritance hierarchy purely through inheritance. But we want to avoid creating explicit circular dependencies between the low-level component and the high-level ones.

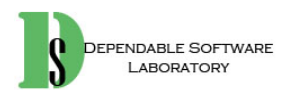

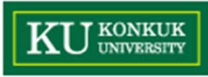

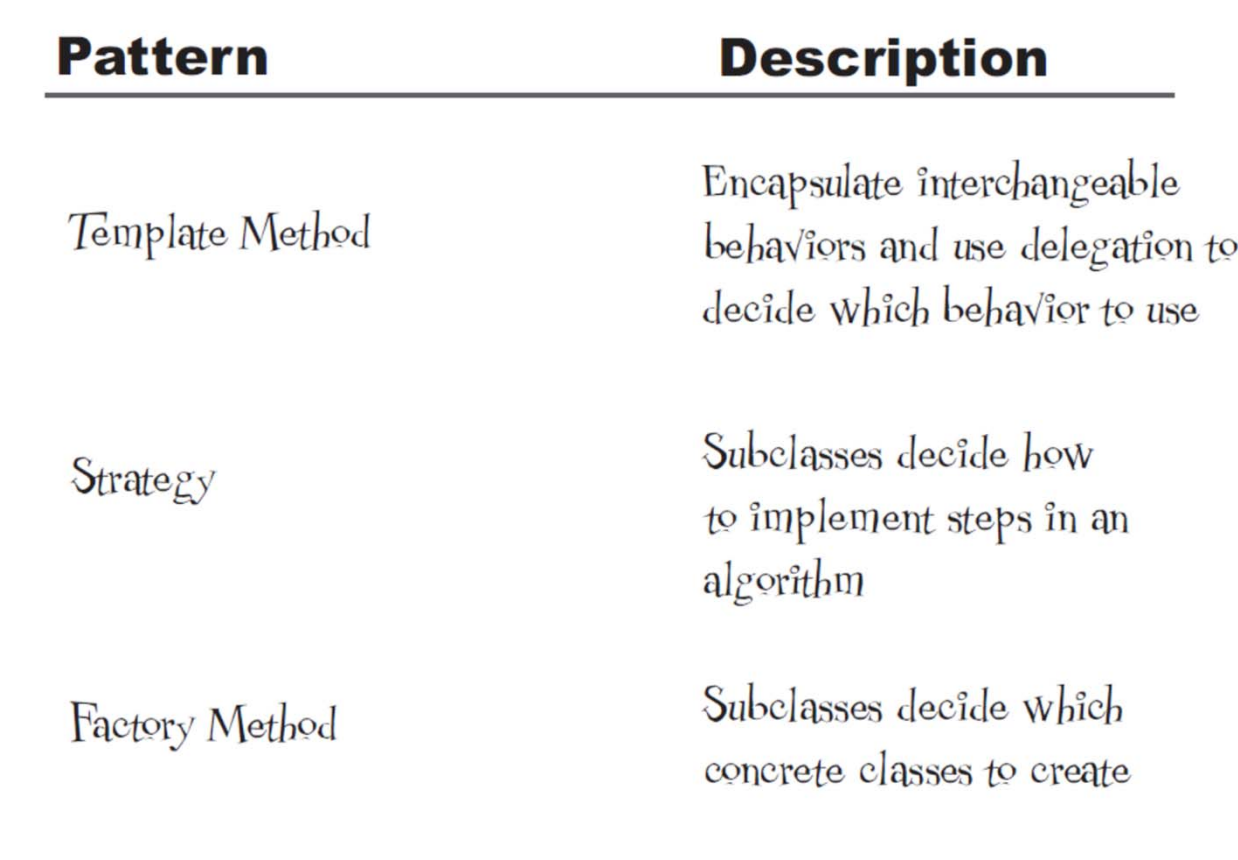

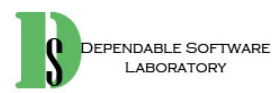

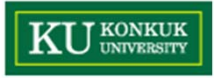

# **Template Methods in the Wild**

- • This pattern shows up so often because it's a great design tool for creating **frameworks**, where the framework controls how something gets done, but leaves you (the person using the framework) to specify your own details about what is actually happening at each step of the framework's algorithm.
	- –Sorting
	- Java JFrame
	- –Applet

In training, we study the classic patterns. However, when we are out in the real world, we must learn to recognize the patterns out of context. We must also learn to recognize variations of patterns. because in the real world a square hole is not always truly square.  $\circ$ 

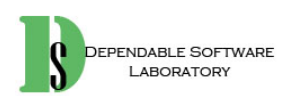

# **Tools for your design toolbox**

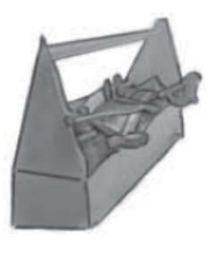

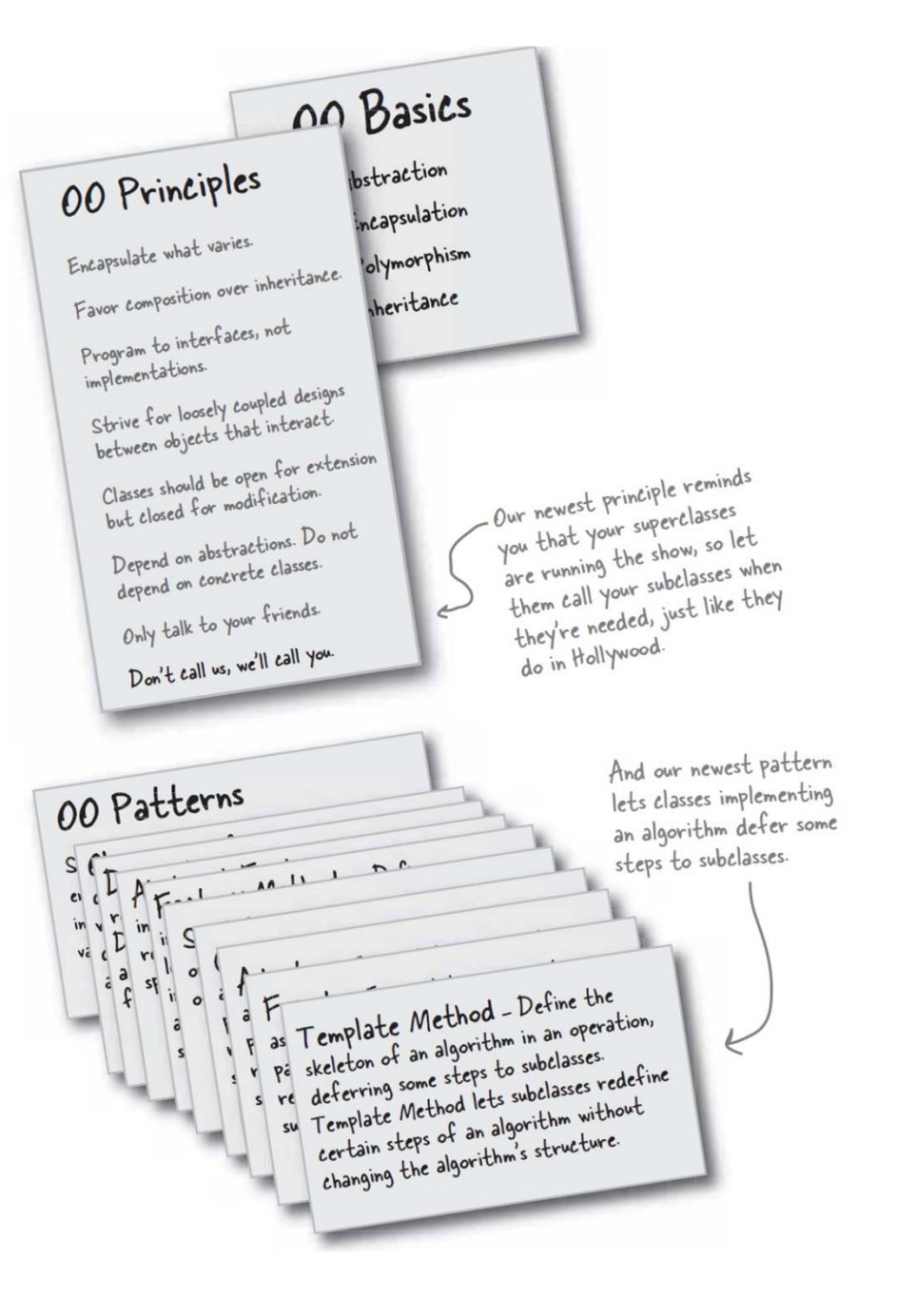

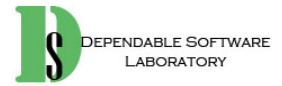

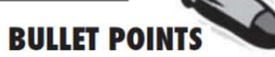

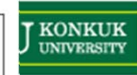

- A "template method" defines  $\blacksquare$ the steps of an algorithm. deferring to subclasses for the implementation of those steps.
- The Template Method  $\blacksquare$ Pattern gives us an important technique for code reuse.
- $\blacksquare$ The template method's abstract class may define concrete methods, abstract methods and hooks.
- $\blacksquare$ Abstract methods are implemented by subclasses.
- Hooks are methods that do  $\blacksquare$ nothing or default behavior in the abstract class, but may be overridden in the subclass.
- To prevent subclasses from changing the algorithm in the template method, declare the template method as final.
- The Hollywood Principle quides  $\blacksquare$ us to put decision-making in high-level modules that can decide how and when to call low level modules.
- You'll see lots of uses of the  $\blacksquare$ Template Method Pattern in real world code, but don't expect it all (like any pattern) to be designed "by the book."
- The Strategy and Template  $\blacksquare$ **Method Patterns both** encapsulate algorithms, one by inheritance and one by composition.
- $\blacksquare$ The Factory Method is a specialization of Template Method.

80

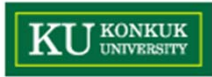

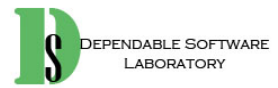